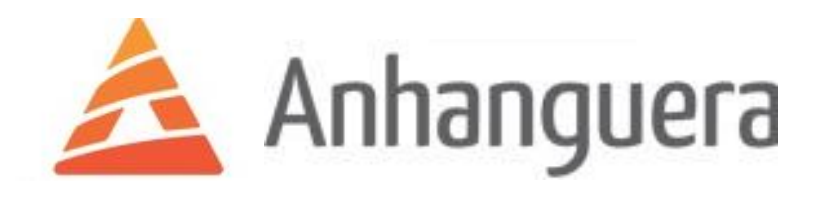

# ALDRIGIS MOURA DA SILVA

# **SISTEMA DE CONTROLE DIDÁTICO PARA TESTES EM LABORATÓRIO**

**Guarulhos** 2016

ALDRIGIS MOURA CECÍLIO DUARTE EMERSON RENNAN F. SOUSA FABRÍCIO NUNES COSTA

# **SISTEMA DE CONTROLE DIDÁTICO PARA TESTES EM LABORATÓRIO**

Trabalho de Conclusão de Curso apresentado à Faculdade Anhanguera, como requisito parcial para a obtenção do título de graduado em Engenharia de Controle e Automação.

Orientador: Profº Mr. Wagner Marques Rossini

**Guarulhos** 

2016

# **SISTEMA DE CONTROLE DIDÁTICO PARA TESTES EM LABORATÓRIO**

Trabalho de Conclusão de Curso apresentado à Faculdade Anhanguera, como requisito parcial para a obtenção do título de graduado em Engenharia de Controle e Automação.

Aprovado em:  $\frac{1}{2}$ 

BANCA EXAMINADORA

Prof.Ms. Ricardo Zuppo

Prof. Ms. Helton Almeida

Prof. Esp. José Jorge Alcoforado

Prof. Dr. Ivan Costa

Dedico este trabalho aos familiares e amigos envolvidos.

### **AGRADECIMENTOS**

Inicialmente, gostaríamos de agradecer a todos os familiaresdos integrantes por estar sempre ao lado de cada um, com palavras de incentivo e chamando a atenção sempre que possível, graças a essas pequenas atitudes, que nos tornam grandes, para chegarmos até esta fase e sempre dando força para continuar tendendo a ir cada vez mais longe.

Ao Coordenador Ms. Wagner Rossini, que abraçou e incentivou a ideia do projeto para ser executado.

A todas as empresas onde cada integrante se emprega na oportunidade de – além do sustento – proporcionar experiências e aprendizado assim podendo executar o projeto e também agregar mais ao conteúdo curricular para novas experiências futuras ao cargo de engenheiro.

Ao Mestre Engenheiro Eduardo L. Lozano de Campos por incentivo e dicas para aplicações no projeto.

A instituição que proporciona conhecimentos e direciona o caminho para cada aluno inscrito.

Aos professores Mestres e Especialistas, que além de professores, tendo o papel importante também de amigo legal e amigo chato, mas sempre visando pelo bem do aluno, com aprendizados, conselhos na área profissional e brincadeiras a parte com as turmas.

Aos alunos de classe que sobreviveu até o final do curso nesses 5 anos de luta, noites perdidas, chorando pontos aos professores e com a amizade saudável do começo ao fim.

#### **RESUMO**

Este trabalho tem por finalidade desenvolver um kit metodológico utilizando as metodologias de pesquisa documental e estudo de campo, onde suas premissas são aprimorar as ferramentas de laboratório para o aumento da qualidade das aulas de controle, facilitando a assimilação de conteúdo através da correlação teórica com a prática. O projeto será desenvolvido com foco ao fácil manuseio para os alunos com o seu primeiro contato com CLP, IHM, Componentes Elétricos e Eletrônicos, entre outros, que além de exemplificar aos alunos a parte de controle de sistemas, mas também na prática a utilização de cada componente ensinado em matérias acadêmicas absorvidas anteriormente.

**Palavras-chave:** Praticidade;Automação;Didática;Controle.

#### **ABSTRACT**

This work aims to develop a methodological kit using the methods of documentary research and field study, where their premises are to improve laboratory tools for improving the quality of management classes, facilitating the assimilation of content through theoretical correlation with practice.The project will be developed with focus on easy handling for students with their first contact with PLC, HMI, Electrical Components and Electronics, among others, in addition to illustrate to students the system control part, but in practice the use of each component taught in academic subjects absorbed previously.

**Key-words:** Practicality; Automation; Didactics; Control.

## **LISTA DE FIGURAS**

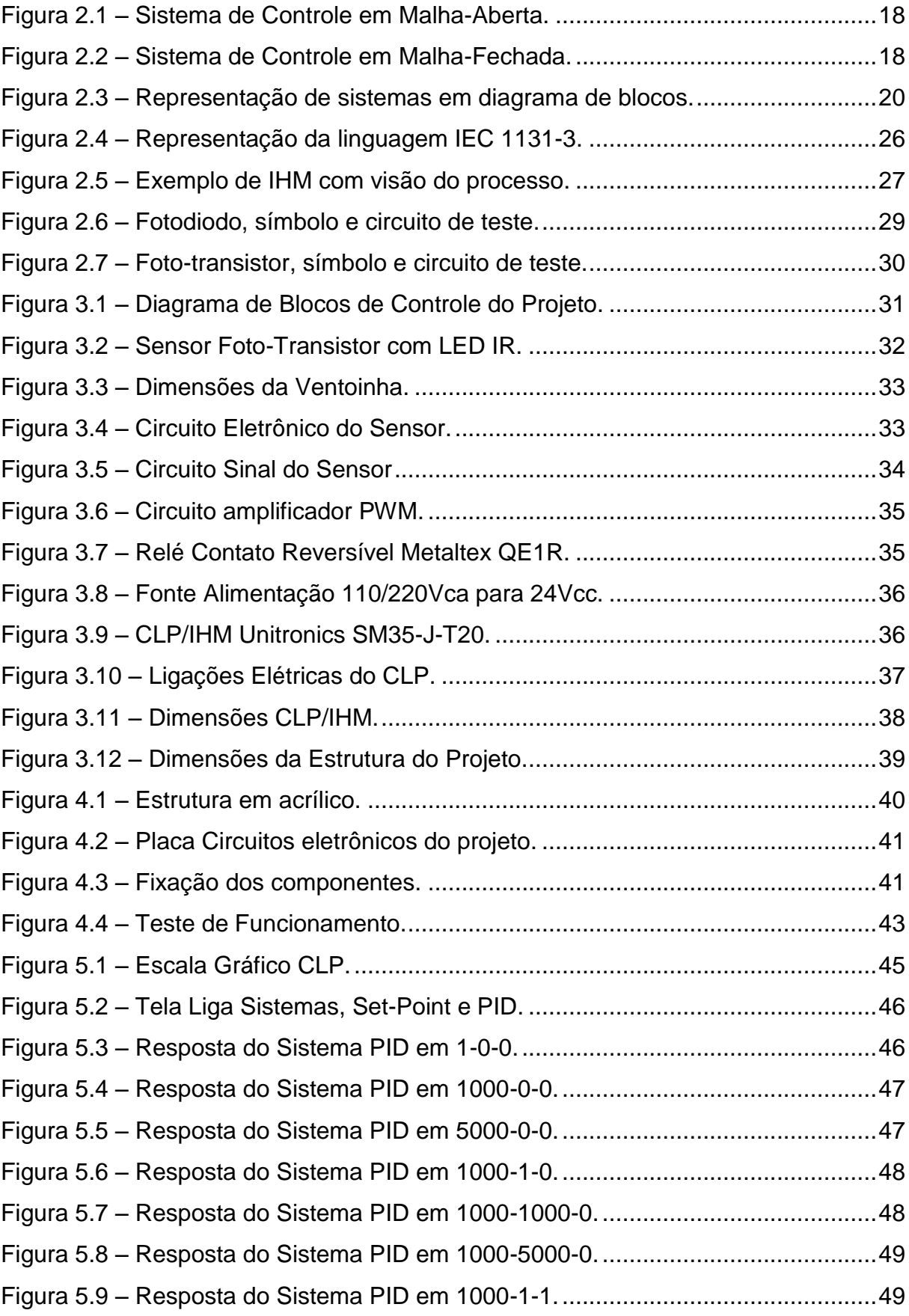

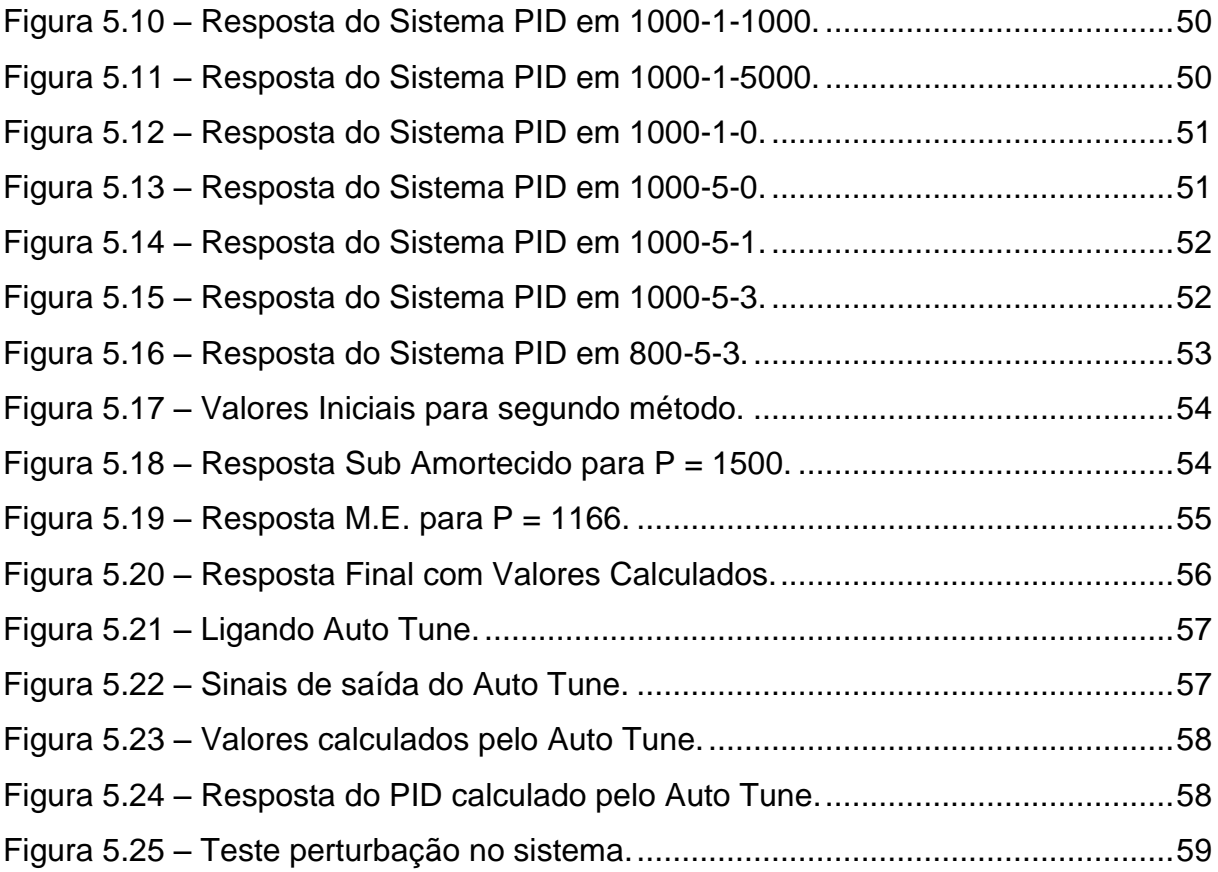

## **LISTA DE TABELAS**

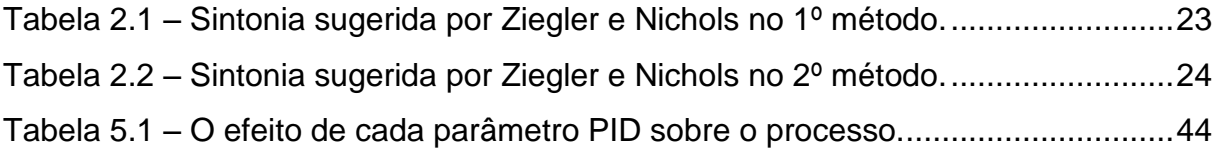

# **LISTA DE GRÁFICOS**

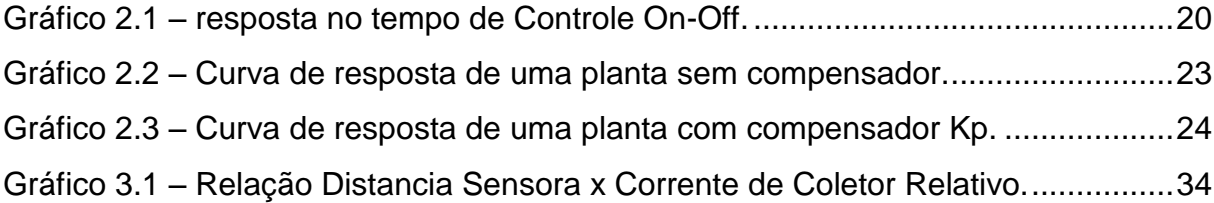

# **LISTA DE ABREVIATURAS E SIGLAS**

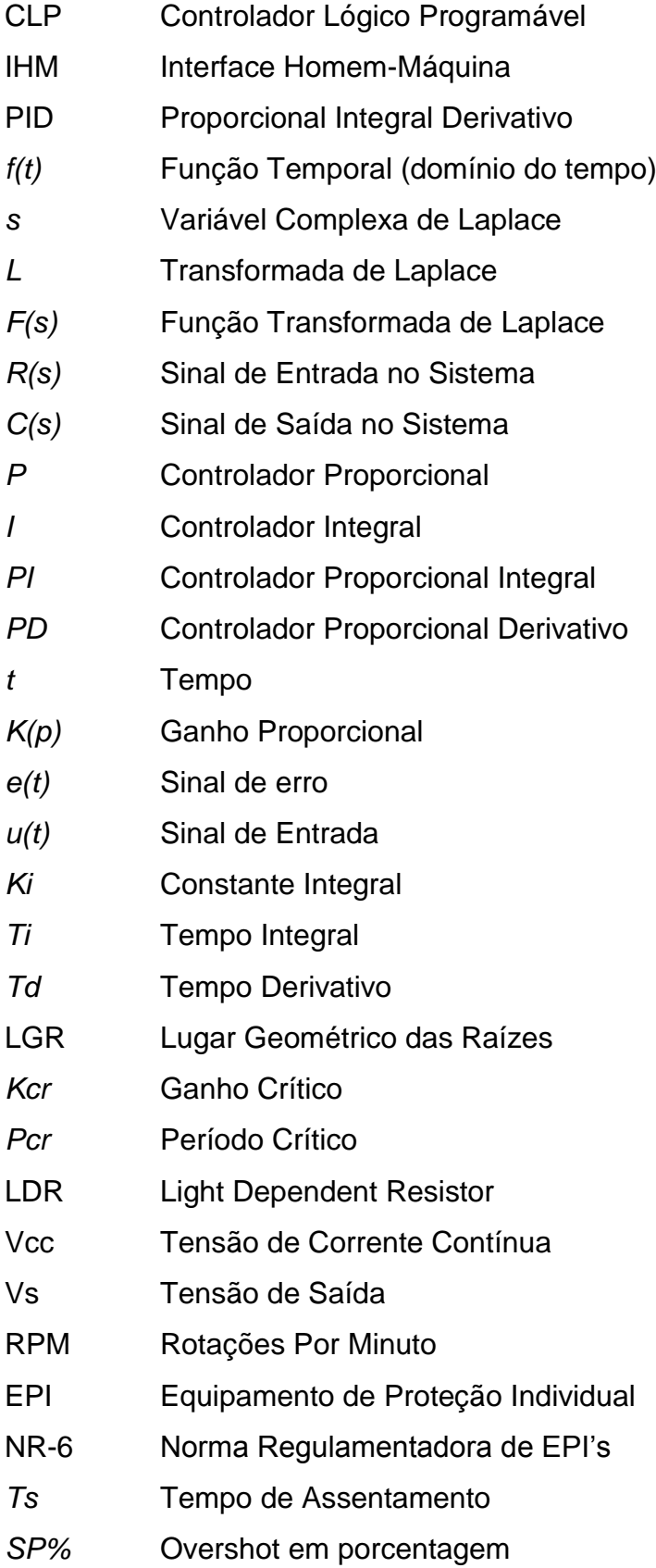

# **SUMÁRIO**

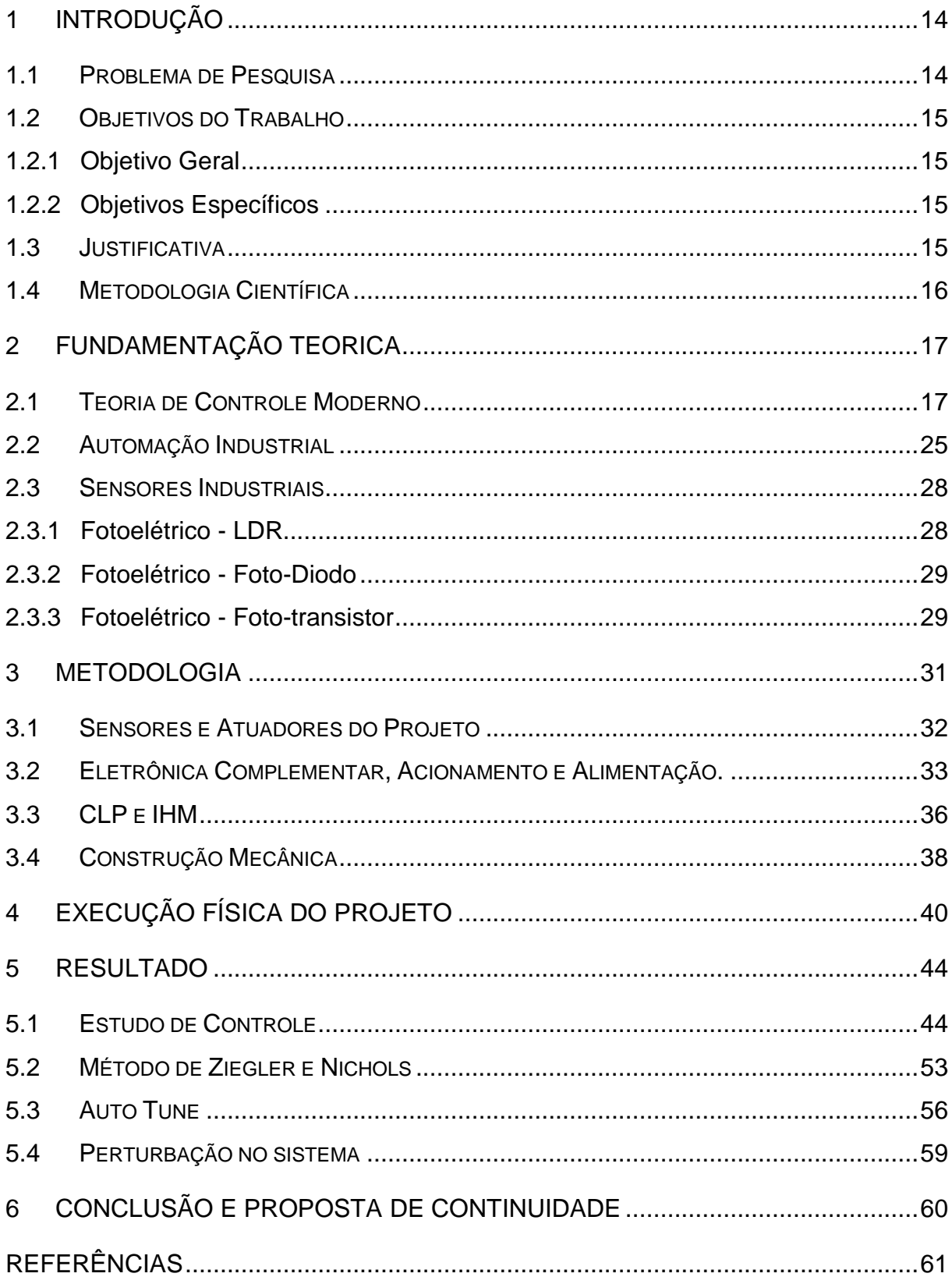

## <span id="page-13-0"></span>**1 INTRODUÇÃO**

Sistemas com controle de variáveis e automatização se tornou uma das aplicações mais importantes e sendo indispensáveis na indústria moderna, tendo essa aplicação em processos produtivos que atribui para uma redução significativa em erros, custo e tempo de produção, mantendo ou até mesmo melhorando a qualidade dos produtos finais do processo, e por ser mais confiáveis e versáteis.

A aplicação do conceito "Controle e Automação" está cada vez mais presente no dia a dia da indústria sendo necessário cada vez mais profissionais qualificados para implementar e manter esses sistemas.

É importante existir tipos de plataformas de desenvolvimentos em laboratórios para auxiliar no entendimento da Teoria de Controle e Automação para profissionais que tem seu inicio em áreas acadêmicas, locais onde as instituições procuram sempre manter seus alunos cada vez mais atualizados e oferecendo a maior bagagem de conhecimento possível para sua formação.

Visando em levar uma tecnologia prática direto da indústria para a área acadêmica, foi o tema proposto pelo grupo em realizar um projeto que visa produzir um kit didático para ser aplicado em laboratórios acadêmicos com componentes industriais auxiliando os estudantes a assimilar e tendo mais contato com equipamentos, instrumentos industriais, compensadores PID e Sintonizadores Automáticos (Auto Tune)em controle e automação.

#### <span id="page-13-1"></span>**1.1 Problema de Pesquisa**

É possível desenvolver um protótipo de um sistema de controle didático para estudos em bancadas para avaliação dos conceitos aplicados da metodologia de controle PID?

### <span id="page-14-0"></span>**1.2 Objetivos do Trabalho**

#### <span id="page-14-1"></span>**1.2.1 Objetivo Geral**

O objetivo éfazer um sistema de controle didático para testes em laboratório, configurações e apresentações de todo funcionamento de controle com uma plataforma de fácil apresentação e de boa compreensão focado para áreas acadêmicas.

#### <span id="page-14-2"></span>**1.2.2 Objetivos Específicos**

- Para atingir o objetivo geral foi necessário aplicar as metodologias de pesquisa documental, estudo de campo e identificar as necessidades do corpo docente paraincluir no projeto;
- Levantamento dos materiais necessários para utilizar no projeto, programar a linguagem Ladder, programação das telas da IHM, montagens mecânicas dos componentes e ligações elétricas dos componentes;
- Transferir as programações para o CLP e IHM, aplicar a montagem dos componentes, ligações elétricas e realizar testes do sistema.

## <span id="page-14-3"></span>**1.3 Justificativa**

A justificativa para introdução deste projeto é pelo fato do conteúdo referente à matéria de Teorias de Controle Clássico e Moderno ser um assunto muito complexo, foi observado que muitos alunos têm grande dificuldade para absorver o conceito do funcionamento de um Controle PID em Malha Fechada ou Aberta, muitas vezes por falta de oportunidades de visitas em plantas industriais e exemplos práticos de aplicação do tema desenvolvido em aula teórica.

#### <span id="page-15-0"></span>**1.4 Metodologia Científica**

A metodologia direciona o caminho que o pesquisador irá percorrer para atingir os objetivos traçados. Conforme os autores,

> [...] para que seja possível compreender a realidade e a contribuição do pesquisador, o procedimento metodológico deve abranger os conceitos teóricos de abordagem e o conjunto de técnicas. Além do referencial teórico, a metodologia deve ser redigida de forma clara, coerente e eficiente, possibilitando encaminhar os dilemas teóricos para o desafio da prática. [...] a **natureza do problema é que determina o método**, ou seja, a escolha do método e feita em função do problema estudado. (FREGONEZE, et al., 2014, p. 106).

Existem inúmeras qualificações e tipos de pesquisa conforme o método de abordagem. Destacam-se os tipos de pesquisa que será utilizado nesse trabalho:

- Pesquisa documental: refere-se a uma pesquisa eminentemente teórica, de revisão de literatura, em que existem apenas consulta a livros, estudos, documentos diversos. (Por exemplo: o estudo de um determinado artigo de lei; um modelo pedagógico; um traçado histórico de determinada cultura – desde que seja necessariamente um estudo meramente documental). Neste caso não existe a coleta de dados em campo, apenas a "documentação indireta".
- Estudo de campo: é a interrogação direta das pessoas cujo comportamento que se deseja conhecer (como a elaboração e aplicação de questionários, por exemplo). Procede-se à solicitação de informações a um grupo significativo de pessoas acerca do problema estudado para, em seguida, mediante análise quantitativa, se obter as conclusões correspondentes aos dados coletados.

## <span id="page-16-0"></span>**2 FUNDAMENTAÇÃO TEORICA**

#### <span id="page-16-1"></span>**2.1 Teoria de Controle Moderno**

Os estudos em sistemas de controle automáticos foram essenciais para a indústria moderna em sistemas de processos de produção, automatizando o controle de variáveis de grandezas como pressão, temperatura, níveis, vazão, entre outros, segundo Katsuhiko Ogata.

> Um sistema regulador automático no qual a saída é uma variável tal como uma temperatura, pressão, fluxo, nível de líquido ou pH é denominado um sistema de controle de processo. Controle de processo é exaustivamente aplicado na indústria. Controles programados, tal como controle de temperatura de fornos para aquecimento nos quais a temperatura do forno é controlada de acordo com um programa pré-selecionado, são muitas vezes usados nestes sistemas. (OGATA, 1982, p.4).

O contínuo avanço e aperfeiçoamento na área de controle vêm a cada dia beneficiando e garantindo boa produtividade nas indústrias de processos dando certa importância a Automação e Controle nas áreas de produção, segundo Katsuhiko Ogata,

> Desde que os avanços na teoria e na prática de controle automático propiciam meios para atingir-se desempenho ótimo de sistemas dinâmicos, bem como melhoria na qualidade e diminuição do custo de produção, aumento da taxa de produção, operações manuais repetitivas etc., a maioria dos engenheiros e cientistas deve entender e conhecer bem este campo. (OGATA, 1982, p.1).

Existem dois dos principais tipos de controle, o de malha aberta e malha fechada, sendo este último será focado aos estudos para se atingir o objetivo do projeto.

> Sistemas de malha aberta são sistemas de controle onde se tem somente a atuação do controlador para atingir a saída desejada, segundo Ogata "Sistemas de controle em malha-aberta são sistemas de controle nos quais a saída não tem efeito na ação do controle,isto é, em um sistema de controle em malha-aberta, a saída nem é medida e nem é realimentada para comparação com a entrada". (OGATA, 1982, p.5)

A vantagem desse sistema é de necessitar de poucos componentes para sua operação e é de fácil manutenção. Já a desvantagem é que esse sistema necessita que os componentes da malha ou a instrumentação estarem bem calibrados, pois não há monitoramento ou realimentação do sistema para correção de erros na saída, representado em bloco conforme Figura 2.1.

<span id="page-17-0"></span>**Figura 2.1–**Sistema de Controle em Malha-Aberta.

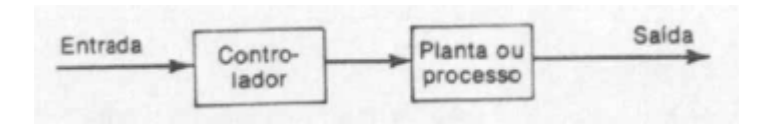

**Fonte:**Ogata (1982, p.7)

Sistemas de malha fechada são sistemas de controle onde se tem além da atuação do controlador, uma realimentação da saída (chamada de sensor), onde envia uma resposta para o controlador informando um erro na saída e a corrigindo, segundo Ogata "Um sistema de controle de malha-fechada é aquele no qual o sinal de saída possui um efeito direto na ação de controle. Isto é, sistemas de controle em malha-fechada são sistemas de controle realimentados". (OGATA, 1982, p.4) A vantagem desse sistema é em possuir realimentação para o controlador a fim de reduzir o erro, tendo assim um sistema mais preciso para o controle. Já a desvantagem é podendo possuir muitos componentes na malha tornando um sistema muito complexo e exigindo máximo de cuidado na hora de modelar e parametrizar o sistema, representado em bloco conforme Figura 2.2.

<span id="page-17-1"></span>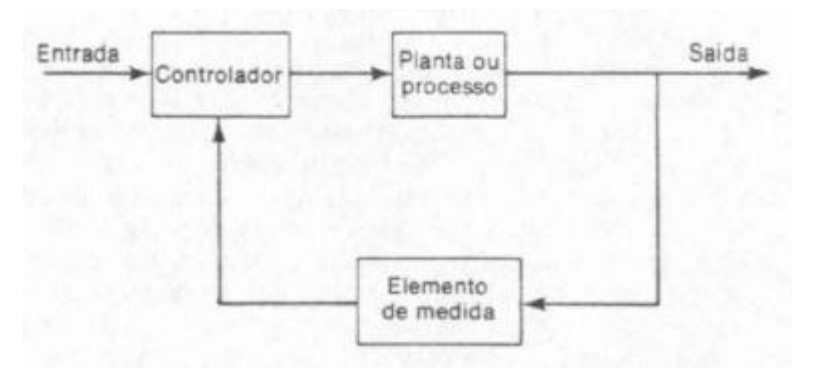

**Figura 2.2–**Sistemade Controle em Malha-Fechada.

**Fonte:**Ogata (1982, p.4)

O estudo de controle de sistema é necessário o envolvimento de cálculos matemáticos sendo que a maior parte por métodos de Transformadas de Laplace que é uma simplificaçãoparafacilitar na realização de cálculos de Equações Diferenciais, apresentada por Puglia (2013) na equação (1).

$$
\mathcal{L}[f(t)] = F(s) = \int_{0}^{\infty} e^{-st} dt [f(t)] = \int_{0}^{\infty} f(t) e^{-st} dt
$$
 (1)

Onde:

- $\bullet$  f(t) = função temporal em que f(t)=0 para t<0
- s = variável complexa de Laplace
- $L =$  símbolo que indica transformação por Laplace de f(t)
- $\bullet$   $F(s)$  = transformada de Laplace de f(t)

Pode-se utilizar a Tabela de Transformada de Laplace (Anexo A) onde se encontra as regras para se transformar funções sem precisar de cálculo por integral.

Na matemática há uma ferramenta importante que é a modelagem de sistemas onde se representa matematicamente seu comportamento no tempo ou na frequência (em Laplace) para ser utilizado em forma de expressão algébricadeterminando sua resposta no tempo. São modelados sistemas físicos, mecânicos (rotação, translação, etc.), pneumáticos, hidráulicos, elétricos, entre outros.

Após uma modelagem matemática, a expressão algébrica será inserida em um diagrama de blocos. Esse diagrama de blocos é a representação de todo o sistema de controle que pode ser Malha Fechada ou Malha Aberta, como no exemplo da Figura 2.3 onde temos um sistema de Malha Fechadaque possui uma realimentação (sensor) do sinal de saída  $(C_{(s)})$  para o controlador (Detector de erro e Amplificador) que compara com o valor de entrada (mais conhecido como valor desejado ou Set-Point, representado na Figura 2.3 como R(s))atuando (atuador) na Planta a fim de diminuir o erro da saída do sistema ou até mesmo de zerar seu erro estacionário, ou não, e também pode representar sistemas ligados em cascatas, entre outros tipos.

<span id="page-19-0"></span>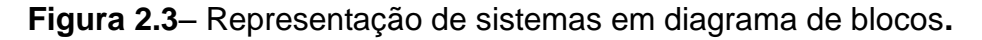

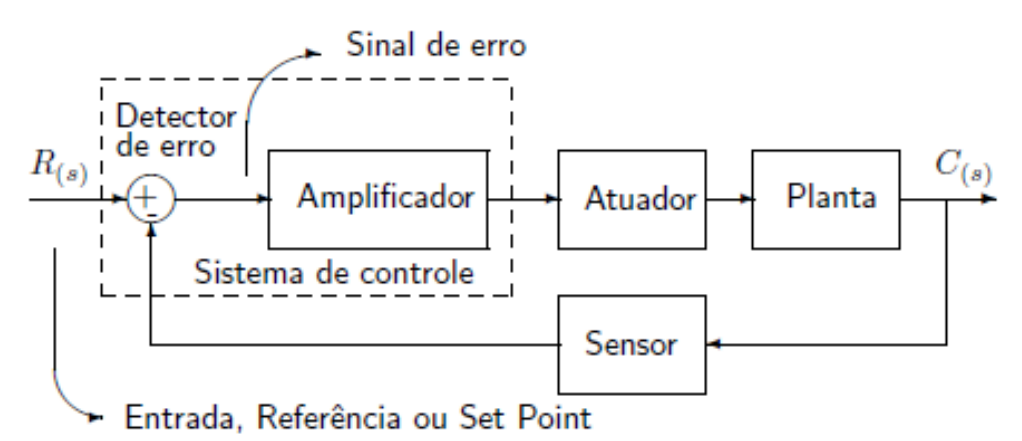

**Fonte:**Puglia (2013, p.55)

Sendo assim, o sistema por representação em diagrama de blocos conclui-se por ser o método mais prático e de fácil entendimento de um simples sistema até um sistema mais complexo.

Para que o sistema consiga atingir o objetivo de diminuir o erro ou eliminálo,devem-se utilizar os seguintes tipos de controladores:

> **ControladorOn-Off:**é um tipo de controlador onde se tem somente duas ações que é de Ligado e Desligado, porem não é possível obter um controle estável mantendo sempre um diferencial no gráfico 2.1da resposta no tempo.

<span id="page-19-1"></span>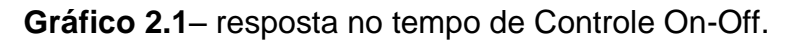

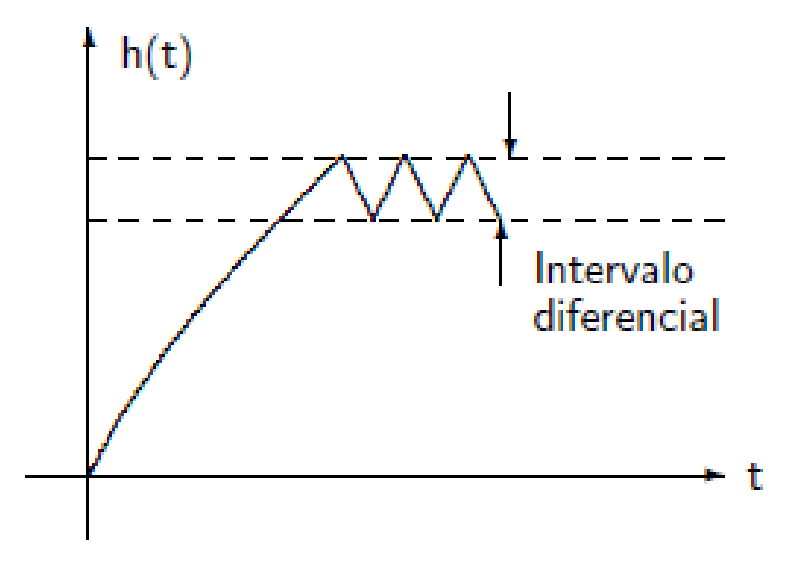

**Fonte:**Puglia (2013, p.57)

 **Controlador Proporcional (P):**é um tipo de controlador que adiciona um ganho proporcional *Kp*multiplicado pelo sinal de erro*e(t),* onde o objetivo é manter um sistema de controle estável, porem podendo ter erros na saída do sistema, apresentado por Puglia (2013) na equação (2).

$$
u_{(t)} = K_p e_{(t)} \xrightarrow{L} \frac{U(s)}{E(s)} = K_p \text{ onde } \begin{cases} u_{(t)} \to \text{sinal de entrada} \\ K_p \to \text{ganho proportional} \\ e_{(t)} \to \text{sinal de erro} \end{cases}
$$

 **Controlador Integral (I):**é um tipo de controlador que possui uma constante *Ki*multiplicada pela integral do sinal de erro *e(t)* no domínio do tempo de sua taxa de variação, tendo o objetivo de diminuir ou igualar o erro na saída do sistema a zero, apresentado por Puglia (2013) na equação (3).

$$
\frac{du_{(t)}}{dt} = K_i e_{(t)} \Rightarrow u_{(t)} = K_i \int_0^t e_{(t)} dt \xrightarrow{\mathcal{L}} G(s) = \frac{U_{(s)}}{E_{(s)}} = \frac{K_i}{s}
$$
\n(3)

 **Controlador Proporcional Integral (PI):**é um tipo de controlador que em um único componente temos a soma do controle Proporcional e Integral, com o Ganho Proporcional *Kp*, divido pelo Tempo Integral *Ti*e multiplicado pela integral do sinal de erro *e(t)*, apresentado por Puglia (2013) na equação  $(4).$ 

$$
u_{(t)} = K_p e_{(t)} + \frac{K_p}{T_i} \int_0^t e_{(t)} dt \xrightarrow{\mathcal{L}} \frac{U(s)}{E(s)} = K_p \left( 1 + \frac{1}{T_i s} \right)
$$
\n(4)

 **Controlador Proporcional Derivativo (PD):**é um tipo de controlador que possui Tempo Derivativo*Td*que é multiplicado pela constante Proporcional e também pelo sinal de erro *e(t)* derivado no tempo *t* resultando no Controle Derivativo que após é somado pelo Controle Proporcional, tendo o objetivo de antecipar uma ação no sinal de saída do sistema, apresentado por Puglia (2013) na equação (5). Vale lembrar que, segundo Ogata: "Note que a ação de controle derivativa nunca pode ser usada sozinha porque esta ação somente é efetiva durante osintervalos de tempo correspondentes a transitórios." (OGATA, 1982, p.178)

$$
u_{(t)} = K_p e_{(t)} + K_p T_d \frac{de_{(t)}}{dt} \xrightarrow{L} \frac{U_{(s)}}{E_{(s)}} = K_p (1 + T_d s)
$$
\n(5)

(2)

 **Controlador Proporcional Integral-Derivativo (PID):**é o controlador compensador mais completo, pois este soma as componentes Proporcional, Integral e Derivativo (estudadas nos itens anteriores) no sistema, apresentado por Puglia (2013) na equação (6).

$$
u_{(t)} = K_p e_{(t)} + \frac{K_p}{T_i} \int_0^t e_{(t)} dt + K_p T_i \frac{de_{(t)}}{dt}
$$
\n(6)

$$
\xrightarrow{\mathcal{L}^{-1}} \frac{U_{(s)}}{E_{(s)}} = K_p \left( 1 + \frac{1}{T_i s} + T_d s \right)
$$

Para encontrar os valores ideais a serem aplicados em  $K_p$ ,  $T_i$  e  $T_d$  em um sistema com controlador PID, quando se tem a função de transferência da planta, pode-se aplicar técnicas de cálculos em cima da resposta temporal, erro estacionário, sobre o LGR no domínio da frequência em transformada de Laplace, compensadores, arranjo de Routh, entre outros a fim de se obter valores exatos para cada tipo de planta.

Quando não é possível obter a função de transferência da planta a ser calculada, pode-se utilizar método por tentativa e erro, porem acaba sendo muito trabalhoso, demanda muitas horas de tentativas para alcançar os valores ideais ou próximos, e muitas vezes não sendo possível de conseguir atingir os valores desejáveis ao sistema.

Para eliminar os problemas em uma planta sem função de transferência e que é necessário um rápido ajuste nos compensadores, Ziegler e Nichols baseando-se em experimentos de resposta ao degrau unitário, desenvolveram dois métodos para encontrar os valores de PID:

 **1º Método:** para utilização desse método a planta não deverá possuir sobre sinal (Overshot) na resposta temporal sem compensador, o sistema irá gerar um gráfico de resposta quando se aplicar um degrau unitário ou um set-point, nesse gráfico será avaliado o tempo morto ou tempo para início de subida *L*e o tempo de subida *T,* conforme Gráfico 2.2 e Tabela 2.1.

<span id="page-22-1"></span>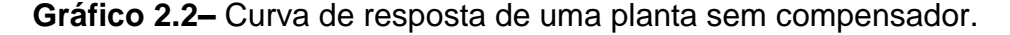

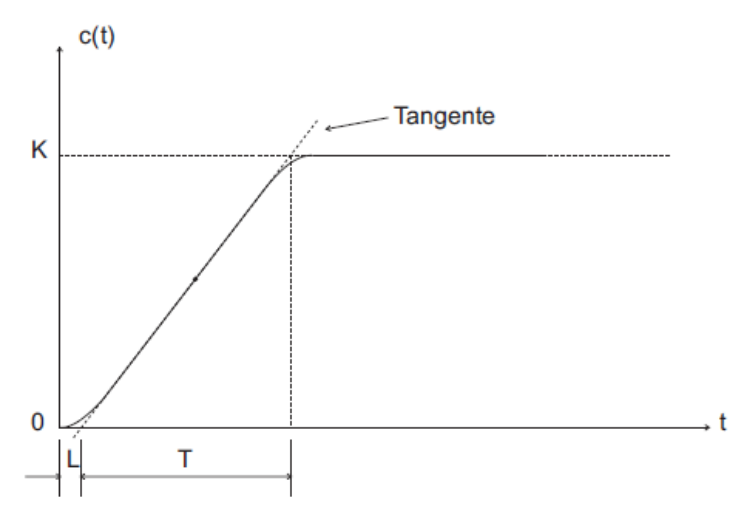

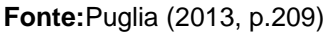

<span id="page-22-0"></span>**Tabela 2.1**– Sintonia sugerida por Ziegler e Nichols no 1º método.

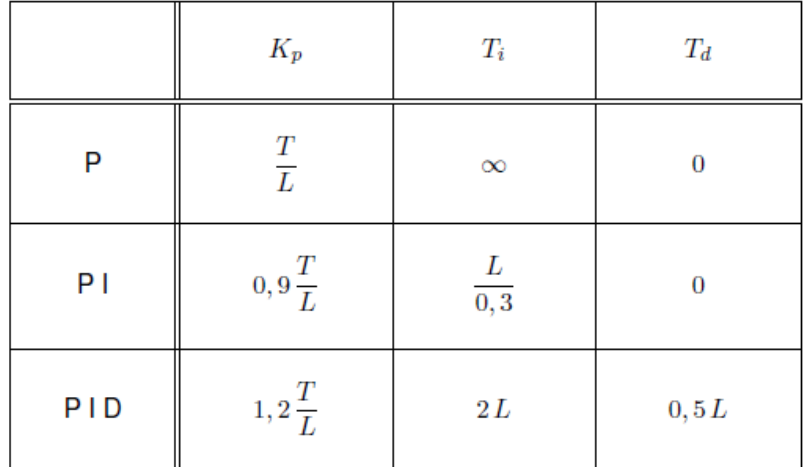

**Fonte:**Puglia (2013, p.209)

Ziegler e Nichols desenvolveram – conforme a Tabela 2.1 – fórmulas matemáticas simples para se encontrar valores para o compensador PID seguindo valores de tempo (*L* e *T*) encontrados em uma curva de resposta conforme o Gráfico 2.2, como exemplo para um controle PID, segundo Puglia (2013) a função de controle ficaria na forma da equação (7).

$$
G_{1(s)} = K_p(1 + \frac{1}{T_i s} + T_d s) = 1, 2\frac{T}{L}(1 + \frac{1}{2Ls} + 0.05Ls) = 0, 6T\frac{\left(s + \frac{1}{L}\right)^2}{s}
$$
(7)

■ **2º Método:** deve-se inicialmente forçar as constantes  $T_i = ∞ e T_d = 0$ , utilizando somente o ganho proporcional *Kp*de zero até o seu valor crítico *Kcr* que é quando seu sinal de saída começa a ficar instável ou com oscilações constantes – se caso o *Kcr* for infinito ou não ser possível encontrar, não poderá ser utilizado este método – onde será apresentado na curva de resposta que será definido o período crítico *Pcr* do sinal, conforme Gráfico 2.3 e Tabela 2.2.

<span id="page-23-1"></span>**Gráfico 2.3**– Curva de resposta de uma planta com compensador Kp.

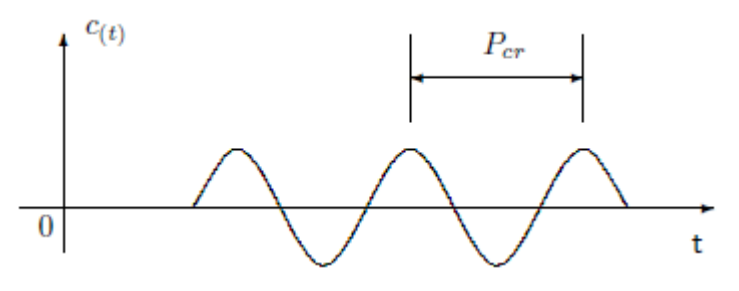

**Fonte:** Puglia (2013, p.211)

<span id="page-23-0"></span>**Tabela 2.2**– Sintonia sugerida por Ziegler e Nichols no 2º método.

|     | $K_p$        | $T_i$                 | $T_d$          |
|-----|--------------|-----------------------|----------------|
| P   | $0,5K_{cr}$  | $\infty$              |                |
| ΡI  | $0,45K_{cr}$ | $\frac{1}{1,2}P_{cr}$ | $\Omega$       |
| PID | $0, 6K_{cr}$ | $0,5 P_{cr}$          | $0,125 P_{cr}$ |

**Fonte:** Puglia (2013, p.211)

Ziegler e Nichols desenvolveram – conforme a Tabela 2.2 – fórmulas matemáticas simples para se encontrar valores para o compensador PID seguindo valor de período crítico (*Pcr*) encontrado em uma curva de resposta conforme o Gráfico 2.3, como exemplo para um controle PID, segundo Puglia (2013) a função de controle ficaria da forma da equação (8).

$$
G_{(s)} = K_p \left( 1 + \frac{1}{T_i s} + T_d s \right) = 0, 6K_{cr} \left( 1 + \frac{1}{0, 5P_{cr} s} + 0, 125P_{cr} s \right) = 0,075K_{cr} P_{cr} \frac{\left( s + \frac{4}{P_{cr}} \right)^2}{s}
$$
(8)

#### <span id="page-24-0"></span>**2.2 Automação Industrial**

Relembrando sobre o conceito de automação necessário na aplicaçãodo projeto, segue uma citação:

> Automação (do latim *Automatus*, que significa mover-se por si), é um sistema automático de controle pelo qual os mecanismos verificam seu próprio funcionamento, efetuando medições e introduzindo correções, sem a necessidade da interferência do homem (HOLANDA, 1975, p.163).

Uma peça chave utilizada para o processamento de todo o controle, como um cérebro do sistema, é o Controlador Lógico Programável, que nada mais é do que um computador com entradas e saídas eletroeletrônicas, ou seja, um componente robusto com uma eletrônica microprocessada onde irá ler as entradas digitais ou analógicas, processa as informações conforme programado por um técnico especializado e respondendo a uma saída digital ou analógica.

Para um controlador funcionar adequadamente é necessário programar todo o processo em forma de linguagem de programação que será a base do processamento de dados, com opções de alguns tipos de linguagens opcionais, segundo Ferdinando Natale:

> A linguagem IEC 1131-3 é uma entre as muitas de alto nível existentes, entendendo-se por alto nível aquela que se aproxima muito da humana. Ela foi desenvolvida levando em conta os conhecimentos da área de automação, tendo a partir daí, surgido representações para a mesma linguagem: Diagrama de Contatos do inglês Ladder Diagram (LAD); Lista Diagrama em Bloco de Funções do inglês FunctionsBlockDiagram (FDB); texto estruturado do inglês StructuredText (ST); linguagem sequencial (também muito conhecida como grafcet), do inglês Sequencial Function Chart (SFC) e IL do inglês InstructionList (NATALE, 2009, p.17).

A linguagem de programação que foi estudada e utilizada é Diagrama de Contatos ou conhecida como linguagem Ladder, uma linguagem mais usual na maioria das empresas automatizadas por CLP's, mais utilizadas pelos técnicos de programação e por ser uma linguagem de fácil entendimento, como mostra em uma simples lógica projetada na Figura 2.4.

<span id="page-25-0"></span>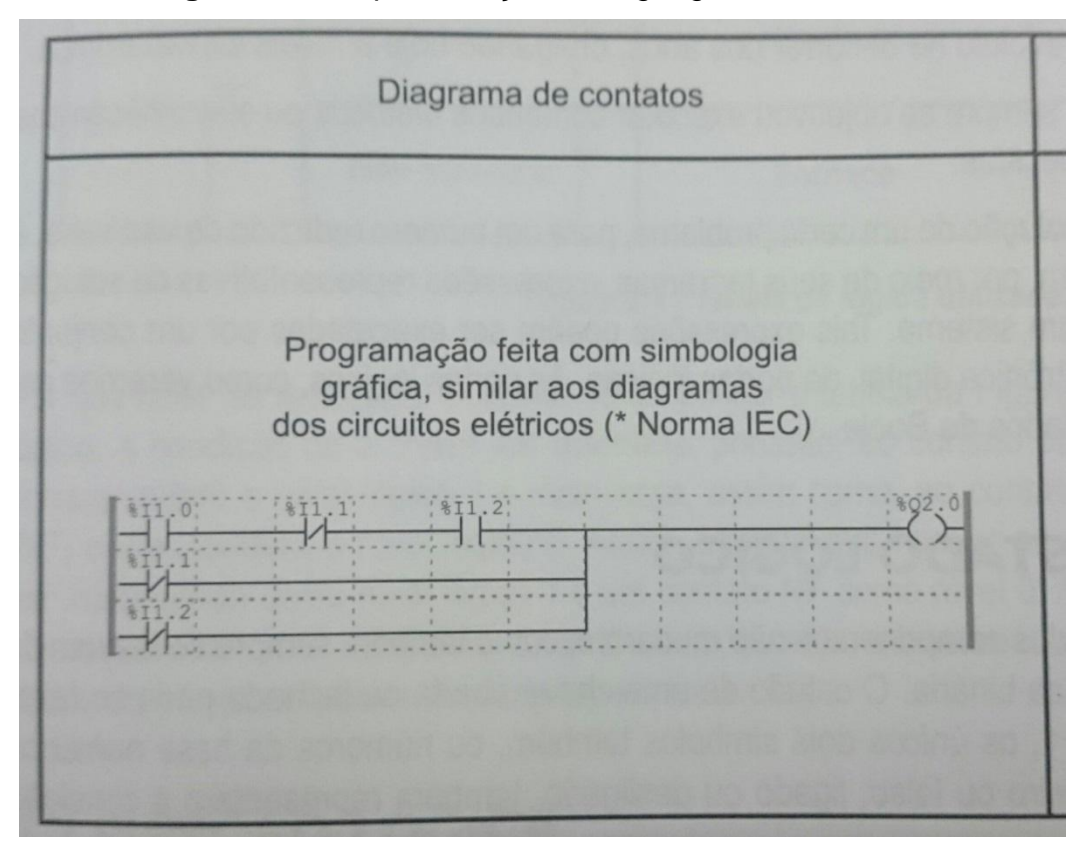

**Figura 2.4**– Representação da linguagem IEC 1131-3.

**Fonte:**Natale (2009, p.37)

Para interligar a malha do sistema de controle no CLP foi preciso estudar sobre leitura na entrada analógica e atuação na saída analógica. Referente à leitura de um sinal analógico que pode ser por tensão de entrada de 0 a 10V ou de corrente em 4 a 20mA pois muito fabricantes de sensores já vem com essa configuração de sinal padronizadas, e esses sinais são compreendidos pela programação em uma escala de 0 a 4095 em binário pela programação interna do CLP proporcional ao sinal de entrada.

Referente ao fornecimento de um valor analógico na saída também válida aos mesmos valores (0 a 10V ou de 4 a 20mA, como citado anteriormente para sinais de entrada) e também é considerado para saída de sinal a mesma escala de programação de 0 a 4095 em números binários.

Na área da automação surgiu uma nova referencia de monitoramento que é a IHM (Interface Homem-Máquina) onde temos uma tela normalmente em LCD, atualmente coloridas, com animações de todo o processo da planta de fabricação de uma indústria podendo ser em Touchscreen (sensível ao toque) para interação do operador ao atuar uma válvula, motor, pistão, alterar valor de controle conforme sua necessidade de produção ou pela manutenção onde se pode estar entrando em Configurações de acesso rápido ou alteração dos valores de controle de PID entre outros tipos de configurações, essas telas de IHM se apresenta nas fábricas industriais como no exemplo da Figura 2.5.

<span id="page-26-0"></span>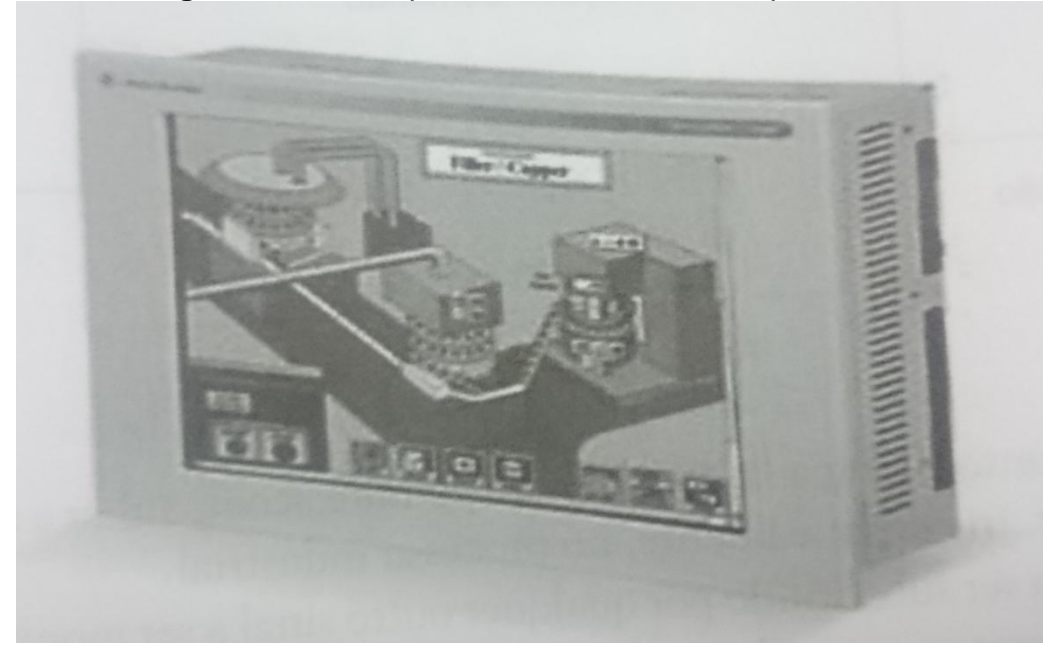

**Figura 2.5**– Exemplo de IHM com visão do processo.

**Fonte:** Moraes (2007, p. 118)

Segundo Moraes (2007), as telas IHM foram inspiradas nos antigos painéis sinóticos industriais que eram painéis enormes onde continham todo o desenho do processo industrial com lâmpadas sinaleiras, alarmes sonoros e botões para acionamentos de atuadores à distância, porem o problema era quando se precisava alterar algo no processo tendo que reformar todo o painel ou para transportar a outra sala de controle, com a chegada da IHM todos esses problemas foiresolvido com uma tela compacta podendo sempre ser editada e modificada com facilidade e sendo instalada em outro painel com mais facilidade que os métodos antigos.

#### <span id="page-27-0"></span>**2.3 Sensores Industriais**

Um dos principais componentes que é utilizado em um sistema de malhafechada são os sensores, utilizado muito na indústria moderna onde se encontra de diversos tipos e para diversas aplicações, esses componentes surgiram antes dos CLP's, porem após a utilização dos CLP's dentro da indústria os sensores começaram a serem aplicados nos processos frequentemente.

Sabemos que hoje em dia os sensores são indispensáveis em qualquer indústria, que acompanha na evolução e que é muito utilizado em novas tecnologias implementadas em diversas plantas, explicando melhor o que são sensores, segundo Wilerson Sturm,

> São dispositivos que transformam mudanças em alguma grandeza física, sob seu campo de atuação, em variações de alguma grandeza elétrica mensurável, fornecendo como resultado em sua saída um sinal proporcional à variação desta grandeza. Podem transformar diretamente uma forma de energia noutra, neste caso são chamados de transdutores (STURM, 2004, p.11).

Ou seja, são componentes eletrônicos que tem a função de sentir as ações físico-mecânicas e transformando-as em sinais eletrônicos capazes de serem lidos e processados por CLP's.

No mercado temos os tipos de Sensores Indutivos, Capacitivos, Fotoelétricos, Sensores de Contraste e Cor, Magnéticos, Ultra-sônicos, Termopares, Termoresistências, Encoders, Resolvers, Piezoelétrico, Piezoresistivo e Umidade Relativa, que foram estudados para serem aplicados a cada tipo de sistemas de controle.

#### <span id="page-27-1"></span>**2.3.1 Fotoelétrico - LDR**

O LDR (Light Dependent Resistor) nada mais é do que um resistor que tem sua resistência elétrica variada conforme a quantidade de luz recebida em sua capsula transparentemente exposta à luz externa, pelo fato desse componente ser muito fácil de encontra-lo, porem é pouco preciso e não linear, mas podendo ser aplicado em varias aplicações simples que não necessite de precisão em seu sensoriamento.

#### <span id="page-28-1"></span>**2.3.2 Fotoelétrico - Foto-Diodo**

O foto diodo é simplesmente um diodo sensível a luz, este componente tem o seu funcionamento em polarização reversa que quando à incidência de luz em sua capsula exposta o mesmo libera a passagem da corrente elétrica como um Diodo convencional e na ausência de luz a corrente elétrica é bloqueando operando sempre neste ciclo sem variação da corrente, como mostra sua ligação elétrica na Figura 2.6.

<span id="page-28-0"></span>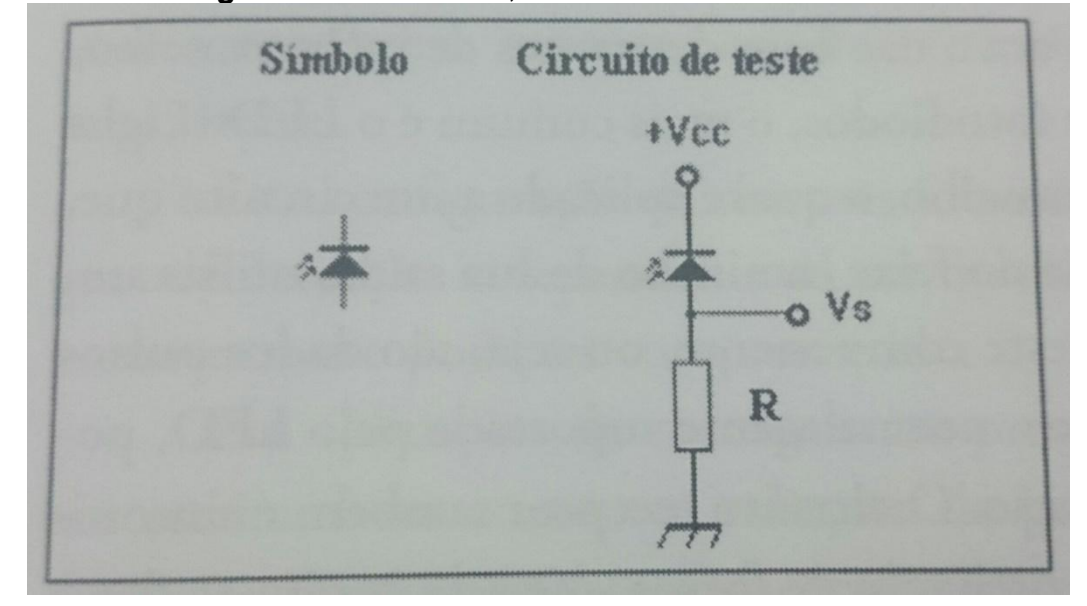

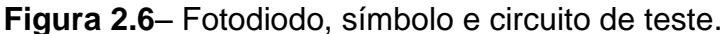

.**Fonte:** Sturm (2004, p. 47)

### <span id="page-28-2"></span>**2.3.3 Fotoelétrico - Foto-transistor**

No mercado eletrônico o sensor de melhor custo-benefício que pode ser aplicado em diversos processos, com ótimas características eletrônicas e pouca limitação de aplicação é o Sensor Fotoelétrico que segundo Wilerson Sturm "Devido a suas características de velocidade de resposta e também em termos de versatilidade são sensores largamente utilizados na indústria, principalmente devido à redução de preços, resultado das tecnologias cada vez mais avançadas e direcionadas para esta área de produção em sensores." (STURM, 2004, p.45)

O principal componente eletrônico utilizado para funcionalidade desse sensor é um transistor com características de sua base ser constituída de uma junção sensível à luz, explicando melhor Sturm cita:

É um trasistor especialmente construído para esta finalidade, cuja junção base-coletor fica exposta à luz, através de uma pequena janela, a qual atua de forma semelhante ao foto-diodo. O transistor, por se um componente de amplificação, fornece alguns mA com alta luminosidade incidente (STURM, 2004, p.47).

Como na Figura 2.7 utilizada pelo Sturm, este sensor pode ser utilizado como "pull-up", ou seja, resistor no emissor do foto-transistor para limitar a corrente e ao detectar um meio em forma de luz, enviando sinal de nível alto ou uma tensão próxima a tensão máxima que o sensor está sendo alimentado.

**Figura 2.7**– Foto-transistor, símbolo e circuito de teste.

<span id="page-29-0"></span>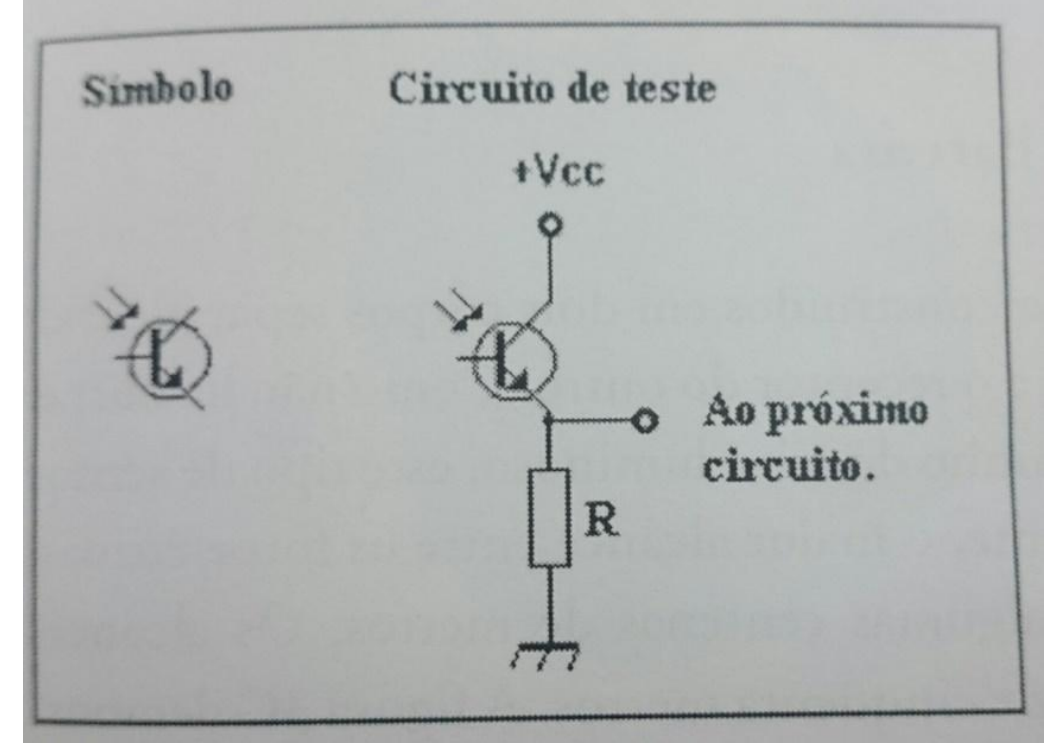

**Fonte:**Sturm (2004, p.47)

Podendo assim tendo uma configuração eletrônica simples e barata para utilizar em inúmeros sistemas de controle ou somente indicação tanto na indústria como para áreas acadêmicas.

#### <span id="page-30-1"></span>**3 METODOLOGIA**

Neste capítulo serão apresentados os componentes e os métodos que foram aplicados ao projeto para o controle de sistemas simples onde foramnecessárias pesquisas teóricas, orientações de tutores e professores, análises para identificar as necessidades de aplicações práticas e a execução de todo o conjunto para se atingir ao objetivo do projeto.

O conteúdo que é apresentado no projeto foi definido em discussão com professores usuários do kit e o grupo do projeto que, para um projeto a fim de ser didático necessita conter uma estrutura física simples com componentes de controle e automação de fácil contato e com um sistema de controle em uma Interface Homem-Máquina de fácil operação e entendimento.

Este sistema de controle é um Kit Didático compacto e de fácil acesso que irá conter um controlador central para este sistema sendo um CLP integrado com uma IHM que irá controlar uma planta do tipo Túnel de Vento com uma porta de escape na parte intermediária para simular uma perturbação no sistema de controle, nas extremidades desse túnel contém umaVentoinha geradora de vento e na outra extremidade do túnel hélices com um sensor de rotação a fim de obter uma malhafechada de controle, que está representada conforme o diagrama de blocos de controle da Figura 3.1.

<span id="page-30-0"></span>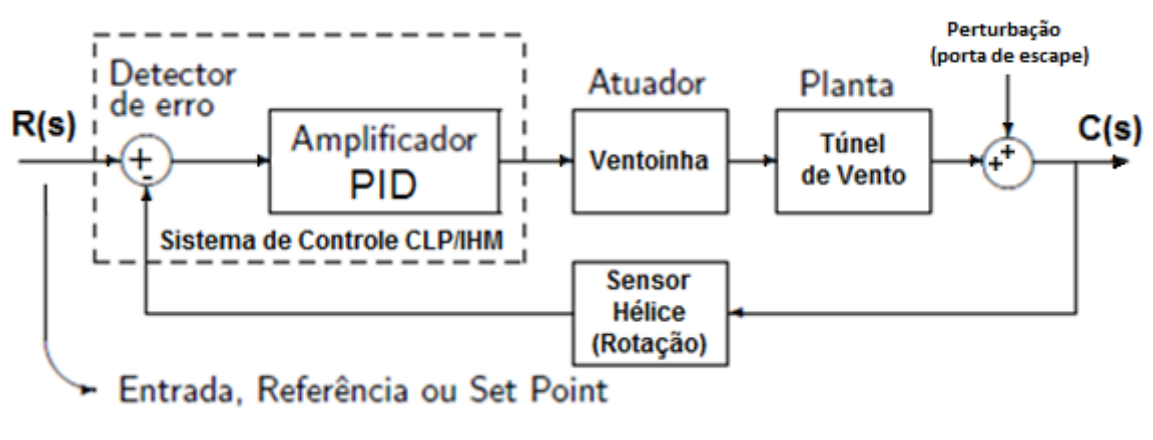

**Figura 3.1**– Diagrama de Blocos de Controle do Projeto.

Usando como base o sistema em diagrama de blocos, será a referencia para o dimensionamento dos componentes integrados no controle do projeto.

**Fonte:** Dos Autores (2016)

#### <span id="page-31-1"></span>**3.1 Sensores e Atuadores do Projeto**

Aproveitando o sistema com uma hélice (80 x 80 x 25 mm) que transforma mecanicamente o vento recebido para rotação em seu eixo, com isso mantendo a simplicidade do projeto e por sermais vantajoso é realizar o controle do sistema pela grandeza de rotação (RPM) na hélice.

Para uma boa medição da rotação da hélice utilizadaé necessário escolher um sensor com capacidade de realizar essas medições em altas frequências (pulsos por tempo) para respostas rápidas na realimentação do controle, que seja compacto e de preço acessível, para isso o mais adequado é utilizar um sensor fotoelétrico do tipo foto-transistor mencionado na fundamentação teórica.

O sensor utilizado é um Sensor Ótico Refletivo fabricado pela "Vishay" de modelo "TCRT5000", o mesmo é constituído por um foto-transistor e um LED IR (Infra-Red ou Infra Vermelho) conforme apresentado na Figura 3.2, sendo o próprio LED do sensor uma fonte de luz que deverá ser refletida por um determinado ponto na hélice após completar um ciclo de rotação fazendo com que o foto-transistor transmita um sinal para o sistema.

**Figura 3.2**– Sensor Foto-Transistor com LED IR.

<span id="page-31-0"></span>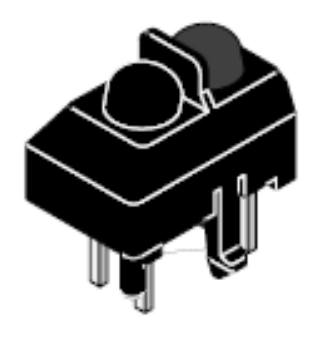

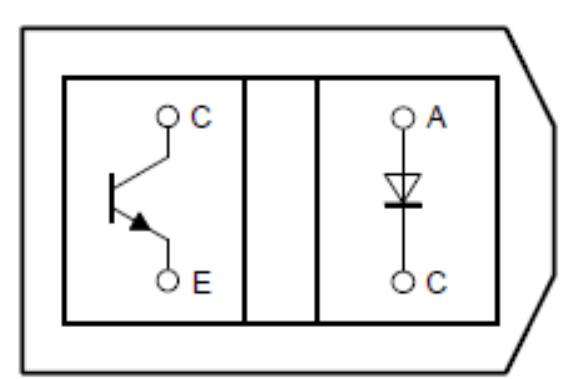

**Fonte:** VISHAY (2000)

Na parte de atuação do controle será utilizado umaVentoinha fabricada pela ADDA de modelo "AD0812VB-A7BGP" de12Vdc / 0,53A / 6,4W / 5000rpm (80 x 80 x 25 mm, especificadas conforme Figura 3.3), este componente é responsável por atuar no sistema com o objetivo de igualar a saída com a entrada, mais conhecido tecnicamente como "Set-point" (valor desejado do usuário do sistema).

<span id="page-32-0"></span>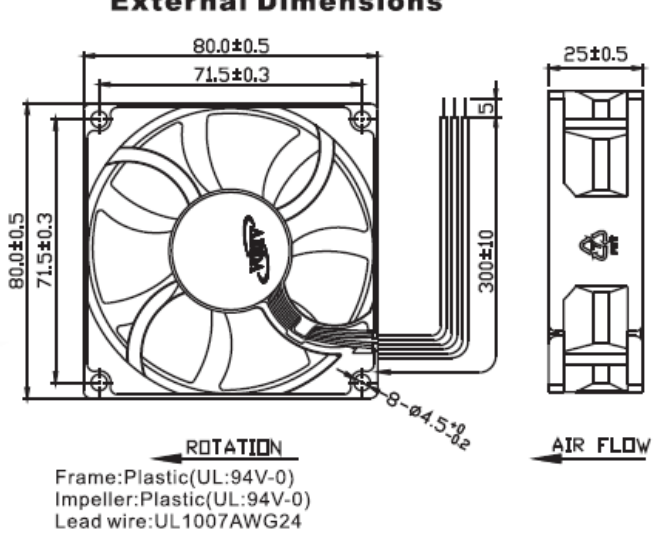

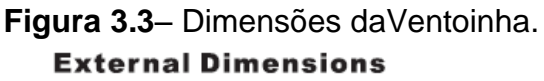

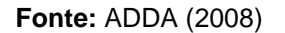

Com a escolha do sensor e atuador, deverão ser analisadas posteriormente as necessidades de uma eletrônica complementar para os componentes estarem atuando no sistema com poucas perdas possíveis.

#### <span id="page-32-2"></span>**3.2 EletrônicaComplementar, Acionamento e Alimentação.**

<span id="page-32-1"></span>Para obter um funcionamento do sensor como modelo industrial, é necessário projetar um circuito eletrônico simples com somente dois resistores para cada componente do sensor, onde temos um resistor R1 =820Ω (1W) para limitar a corrente no LED IR e outro resistor R2 = 2,2kΩ (1/4W) limitando a corrente no foto transistor, considerando uma alimentação Vcc = 24Vdc e GND = 0Vdc, consegue-se obter na saída  $OUT = 15 \text{Vdc} \sim 23 \text{Vdc}$ , conforme Figura 3.4.

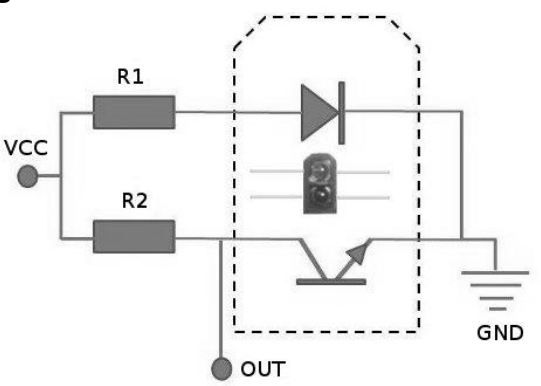

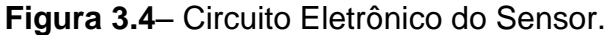

**Fonte:** Dos autores (2016)

Para este circuito do sensor, a tensão de saída sofre muitas variações dependendo da distancia de instalação do sensor – considerando variações pequenas da distancia para variações da Corrente de saída que corresponde à altas variações da tensão de saída – conforme Gráfico 3.1.

<span id="page-33-1"></span>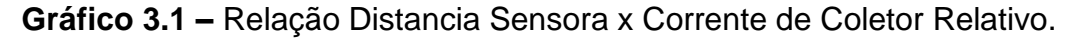

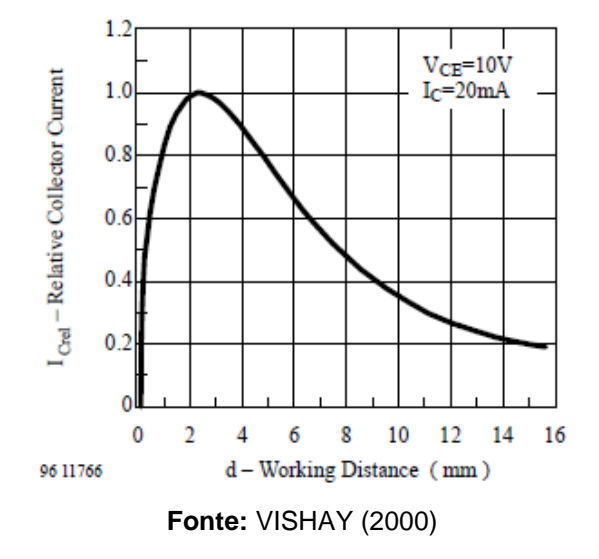

<span id="page-33-0"></span>Para resolver este problema foi criado um circuito eletrônico pós-saída (OUT) para amplificar o sinal do sensor com o Transistor "BC548" garantindoos 24Vdc direto para o sistema, sem afetar o transistor tendo a corrente limitada pela própria impedância de entrada do CLP, como segue o circuito eletrônico na Figura 3.5.

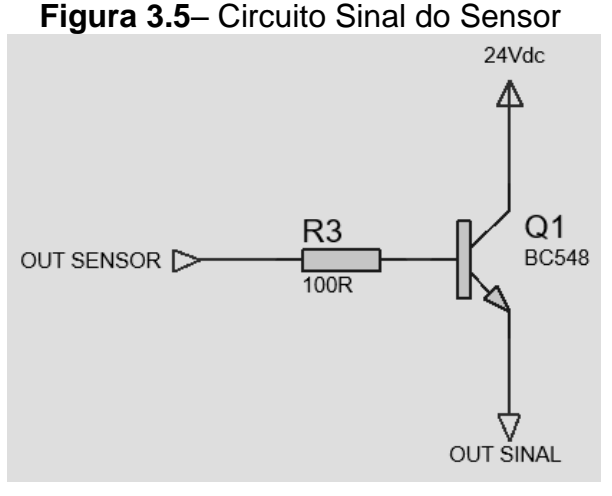

**Fonte:** Dos autores (2016)

Para conseguir um ótimo ganho eletrônico no atuador do sistema (Ventoinha) foi projetado um circuito a fim de amplificar o sinal PWM e também gerar uma queda

de tensão no atuador, lembrando que a fonte de alimentação é 24Vdc e aVentoinha deve ser alimentada e manipulada por 12Vdc.

Para a amplificação do sinal PWM temos resistores R4 = 22kΩ e R5 = 1kΩ ambos de 1/4W para realizar divisão de tensão para polarização da base com seu resistor R6 = 39kΩ (1/4W) e excitando o transistor "BC548" amplificando o sinal PWM para aVentoinha, o resistor R7 = 20Ω (2x10Ω de 5W cada) foi utilizado para queda de tensão na alimentação daVentoinha, conforme Figura 3.6.

<span id="page-34-0"></span>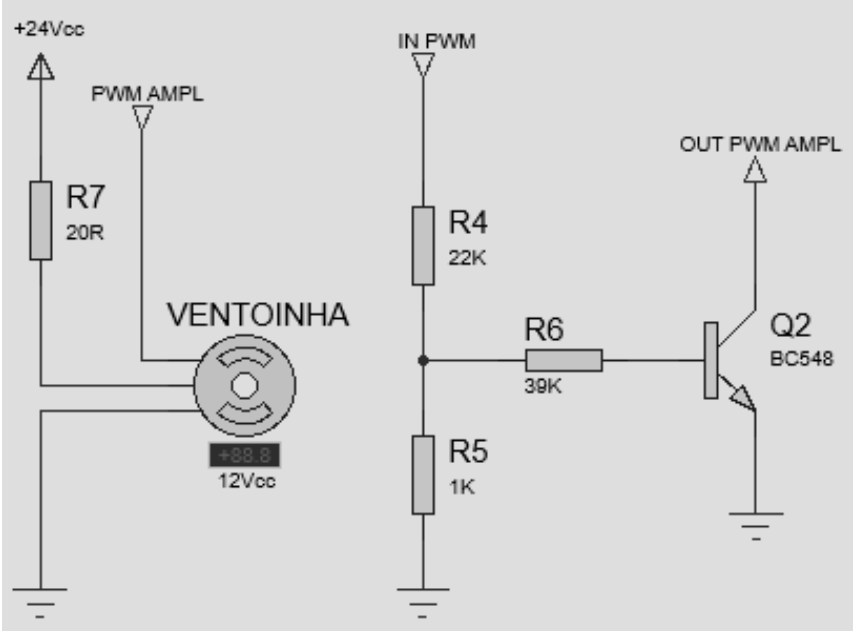

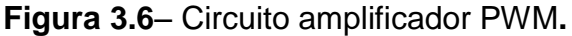

**Fonte:** Dos autores (2016)

<span id="page-34-1"></span>O sistema onde se encontra o atuador e o sensor contém um Relé 24 Vcc da Metaltex modelo "QE1R-24" apresentado na Figura 3.7, que será acionada pelo CLP para o funcionamento efetivo do sistema físico do projeto quando for solicitado pelo usuário no início do controle.

**Figura 3.7**– Relé Contato Reversível Metaltex QE1R.

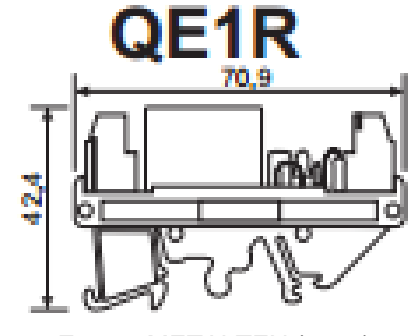

Para a alimentação do sistema está sendo utilizada uma fonte fabricada pela Mean Well modelo "RS-35-24" conforme a Figura 3.8, podendo utilizar em tomadas de 100 até 240Vca em série com uma simples chave seccionadora e fornecendo em sua saída tensão de 24Vcc para até 1,5A de corrente para todo o sistema do projeto (CLP, Atuador, Sensor, etc), tendo assim uma potencia de fornecimento de até 36W.

<span id="page-35-0"></span>**Figura 3.8**– Fonte Alimentação 110/220Vca para 24Vcc.

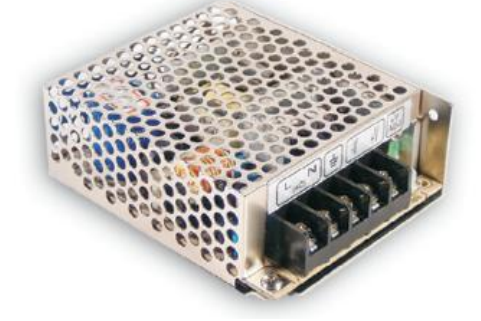

**Fonte:** MEAN WELL (2011)

Dimensionado toda parte da eletrônica complementar, acionamentos e alimentação deve-se escolher o controlador ideal para o projeto onde serãointerligados sensores, atuadores e acionamentos.

## <span id="page-35-2"></span>**3.3 CLP e IHM**

<span id="page-35-1"></span>O componente de controle e interface escolhido para o projeto é um CLP integrado com IHM da Unitronics de modelo "SM35-J-T20", o mesmo foi escolhido por ser simples, completo, robusto, excelente custo-benefício e compacto como mostra na Figura 3.9.

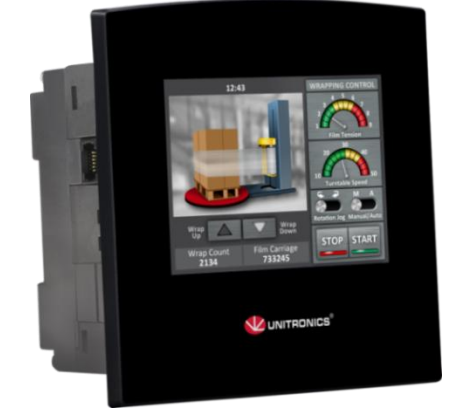

**Figura 3.9**– CLP/IHM Unitronics SM35-J-T20.

**Fonte:** UNITRONICS (2014)
A parte de software e interface vem com:

- Display gráfico LCD color de 3,5" (320x240 pixels) com Touchscreen Resistivo
- Relógio em tempo real.
- Programação através de Software com Lógica Ladder

A parte de Hardware vem com:

- 10 entradas digitais (pnp/npn) + 2 digital ou analógica
- 8 saídas digitais (Transistor)
- Memória de usuário de 512kb
- TCP/IP via Ethernet
- Modbus/OPC/DDE Server
- Comunicação com modem GSM e RS232
- Proteção frontal IP66
- Alimentação 24 Vcc

Para realização das ligações elétricas dos sensores, atuadores e botões de Liga/Desliga no CLP deve-se seguir o esquema conforme Figura 3.10, há uma importância extrema para ligações elétricas, pois havendo um problema na ligação pode causar um funcionamento incorreto do sistema e até mesmo danificando os componentes.

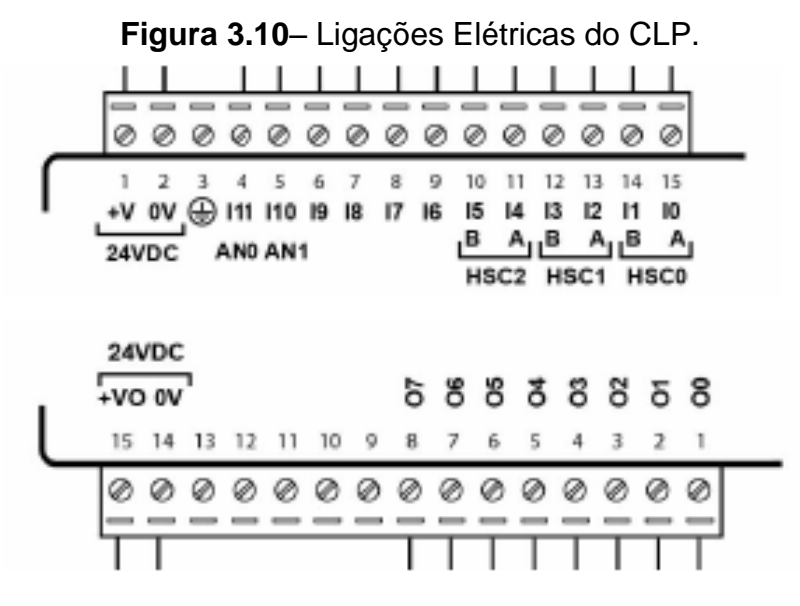

**Fonte:** UNITRONICS (2014)

Para programação da linguagem Ladder e da Tela IHM é utilizado o software "VisiLogic", um software interativo de fácil programação que além da Linguagem Ladder com Bloco de Funções Especiais, PID, Gerenciamento de Alarmes, Gráficos e Tabelas, também é possível projetar a tela da IHM em um único programa, uma programação específica que é feita conforme a necessidade inicial do projeto e ao decorrer da execução.

#### **3.4 Construção Mecânica**

O projeto é montado todo em acrílico, a ideia é deixar todos os componentes os mais visíveis possíveis beneficiando a didática, que será construída com uma alça superior para transporte, uma abertura para encaixe da IHM/CLP conforme as medidas na Figura 3.11, na parte inferior frontal se encontra o túnel de vento para uma melhor visualização do funcionamento do sistema que seguirá as medidas daVentoinha eHélice que possuem as mesmas dimensões já apresentada na Figura 3.3, contando também com uma pequena portinhola que irá simular uma perturbação no sistema no momento dos testes, na parte inferior traseira contará com as placas eletrônicas e a fonte de alimentação.

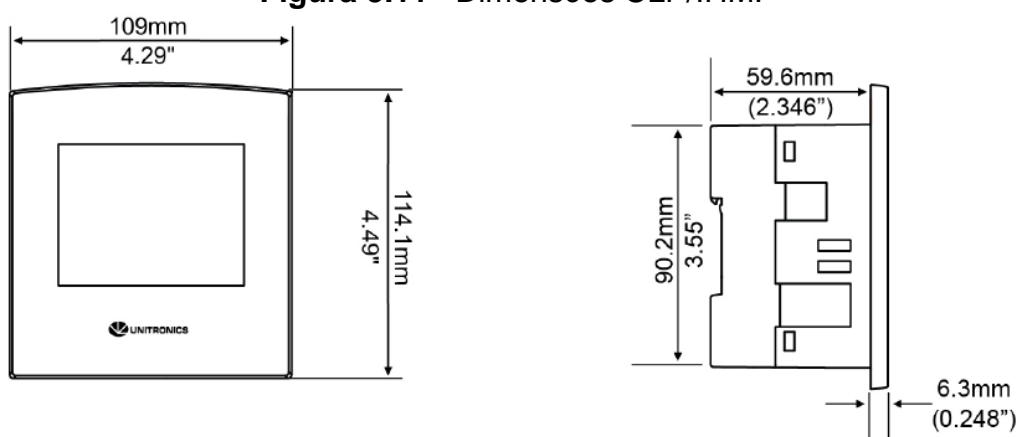

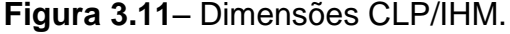

#### **Fonte:** UNITRONICS (2014)

Com todas as medidas dos componentes irá ser utilizado no sistema, foi realizado um projeto de desenho mecânico da estrutura a ser usinado, conforme o desenho da estrutura da Figura 3.12 em escala de milímetro (mm).

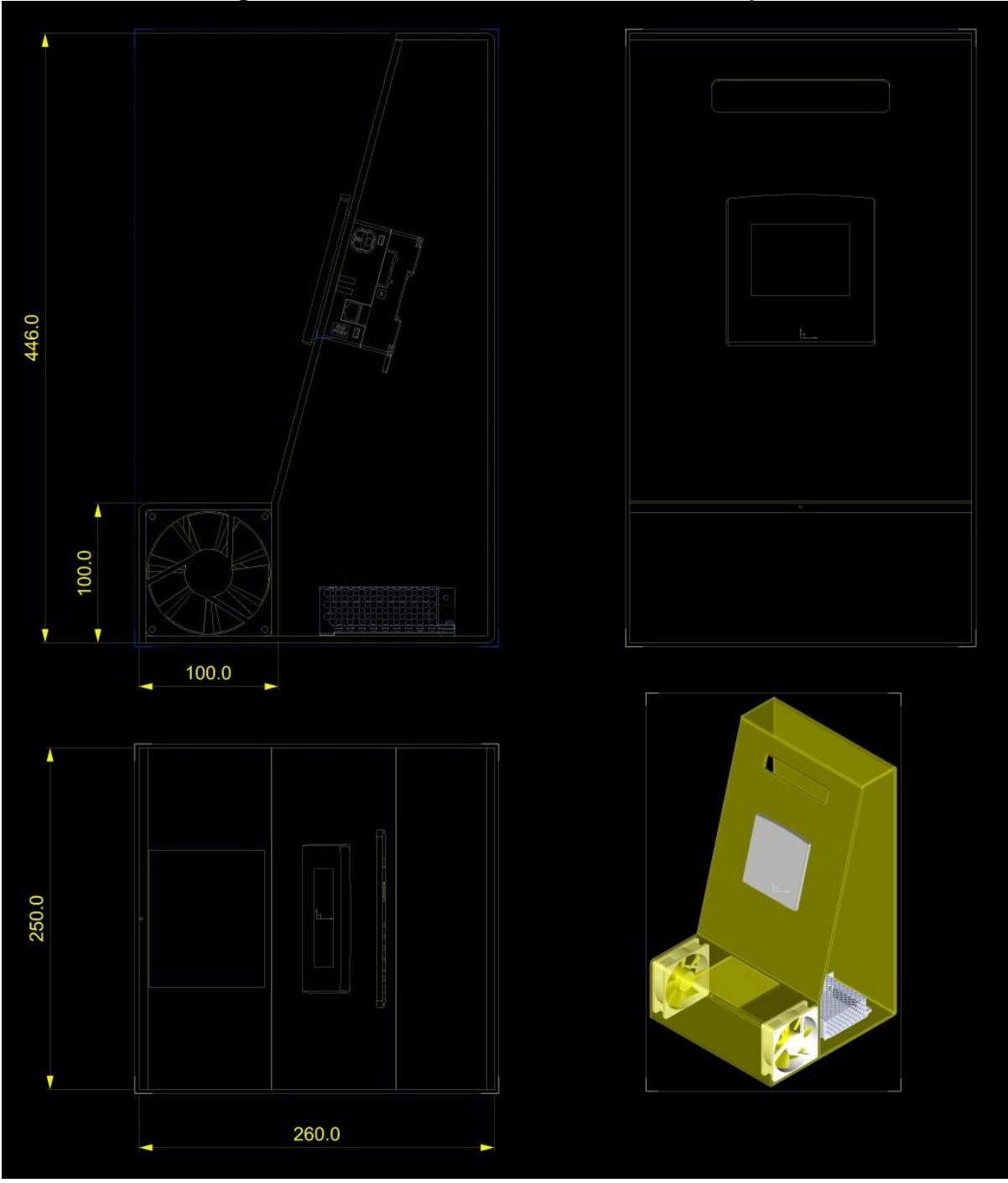

**Figura 3.12**– Dimensões da Estrutura do Projeto.

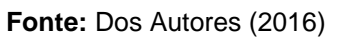

Com todo dimensionamento do projeto, agora é necessário realizar a execução da usinagem da estrutura e montagem de todo o sistema do projeto, com programações e testes.

### **4 EXECUÇÃO FÍSICA DO PROJETO**

Lembrando que antes de qualquer execução técnica de montagem principalmente a usinagem, deve-se utilizar EPI's (Equipamento de Proteção Individual) como Óculos de Proteção, Luvas, Sapatos com biqueira (aço para execução mecânica e PVC para execução elétrica) e Avental que são mencionados na Norma NR-6, publicada pelo Ministério do Trabalho e Emprego.

Para execuções mecânicas, foi realizada a usinagem do material acrílico (utilizando Serra com arco, serra tico-tico, furadeira, esquadro) até alcançar a forma compacta que atinge o objetivo do projeto tomando sempre o cuidado de não conter rebarbas cortantes, retirando-as com lima, e utilizando as medidas dimensionais dos componentes mencionados na metodologia, onde serão fixados em pontos estratégicosna estrutura final de acrílico, conforme Figura 4.1.

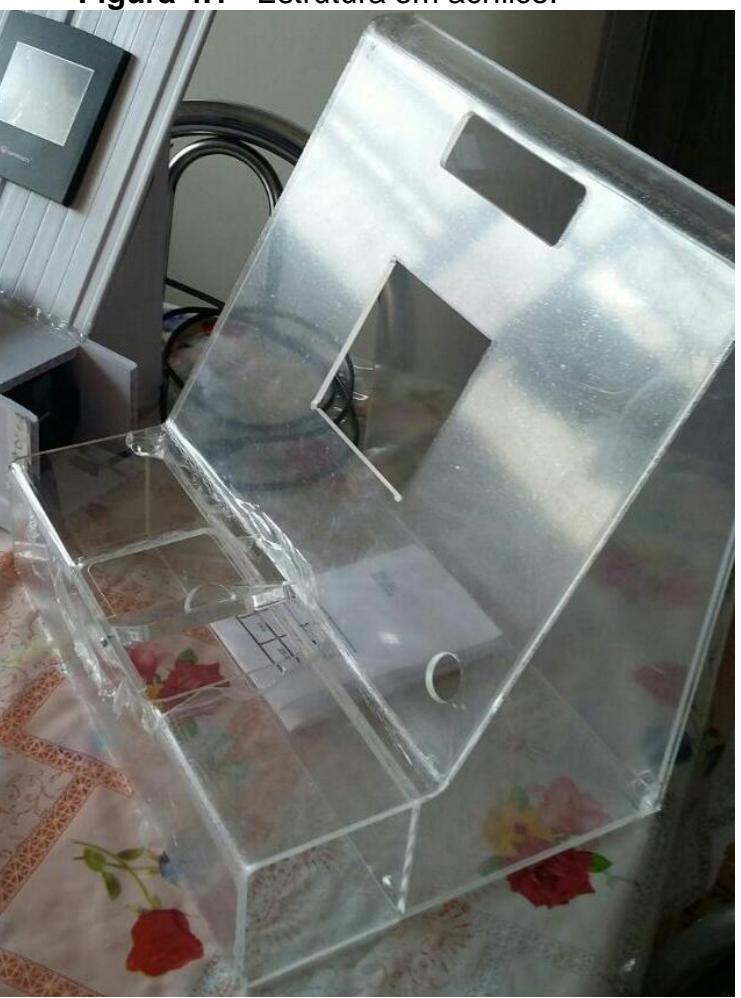

**Figura 4.1**– Estrutura em acrílico.

**Fonte:** Dos Autores (2016)

Para execuções elétricas, foram utilizados estanho e ferro de solda na confecção da placa eletrônica onde irá conter o "Circuito Sinal do Sensor" e o "Circuito Amplificador PWM" com conexões rápidas entre placa e componentes externos à placa, conforme Figura4.2.

> 10WS100J LGE **BETT** PODISMOT

**Figura 4.2**– Placa Circuitos eletrônicos do projeto.

**Fonte:** Dos Autores (2016)

A montagem começa a partir da fixação dos componentes eletroeletrônicos do sistema, fixando a fonte e as placas eletrônicas na parte inferior traseira posicionada a fim de ter contato diretamente restrito, fixar aVentoinha e a Hélice (junto com o sensor de rotação) nas extremidades do túnel, realizar fixação do botão seccionador de Liga/Desliga o KIT, fixar a Interface Relé e finalmente a colocação do CLP/IHM na abertura dimensionada para o equipamento, conforme Figura 4.3.

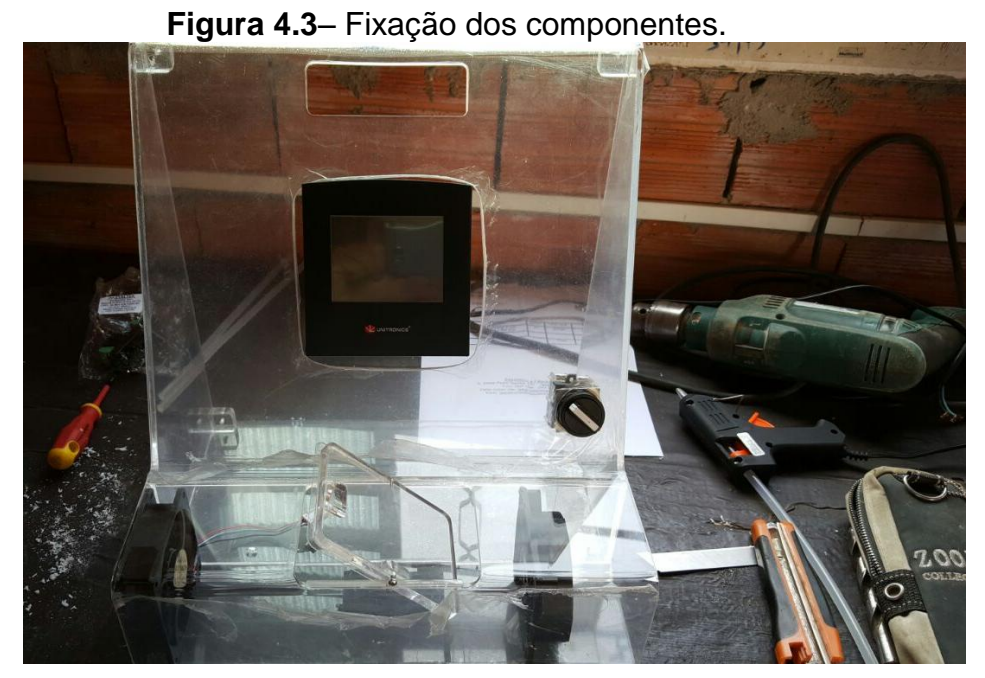

**Fonte:** Dos Autores (2016)

Após montagem dos componentes na estrutura de acrílico o próximo passo é a ligação elétrica, considerando o componente com maior consumo de corrente elétrica (Ventoinha de corrente média de 0,53A) e um Fator de Segurança, será utilizado como padrão para os componentes pós Fonte (alimentados com 24Vcc)do projeto fios com Seção de 0,5mm² que suporta correntes máximas em média de 6 a 10A e para Tomada Vca que alimenta a Fonte será utilizado um cabo 3 x 1,5mm² suportando correntes máximas em média de 10 a 15A dependendo do material condutivo e fabricante.

Foramrealizadas as ligações elétricas a seguir:

- Saída do "Circuito Sinal do Sensor" na entrada "I0" do CLP e a saída de sinal do sensor interligado na Entrada do "Circuito Sinal do Sensor";
- Saída PWM "O0" do CLP para a entrada de sinal na Placa "Circuito Amplificador PWM" e plugado o conector da Ventoinha na Placa "Circuito Amplificador PWM".
- Saída "O1" do CLP para a bobina da Interface Relé QE1R e sua saída interligada de contato "NA" interligada em série na alimentação da Ventoinha.
- Ligação elétrica da Alimentação +24Vcc de saída da Fonte para o Relé de Interface, CLP/IHM, "Circuito Sinal do Sensor" e "Circuito Amplificador PWM".
- Ligação elétrica da referencia 0V (GND) de Alimentação da Fonte para o CLP/IHM, "Circuito Sinal do Sensor" e "Circuito Amplificador PWM".
- Interligar o contato Terra do Plugue de Tomada para o terminal Terra da Fonte de Alimentação.
- Ligação em série da Fase do plugue de Tomada na entrada da Chave Seccionadora e saindo para entrada de Fase da Fonte e interligando o Neutro do Plugue diretamente na entrada de Neutro da Fonte.

Após toda a ligação elétrica do sistema foi executado todos os testes de sinais e alimentação para seu funcionamento efetivo (Figura 4.4) com o CLP plugado no Computador pela Porta de Comunicação RS232 – em estado Online – realizando testes de saídas e verificando o sinal de entrada junto com o Multímetro observando a presença de tensão de alimentação nos componentes do sistema.

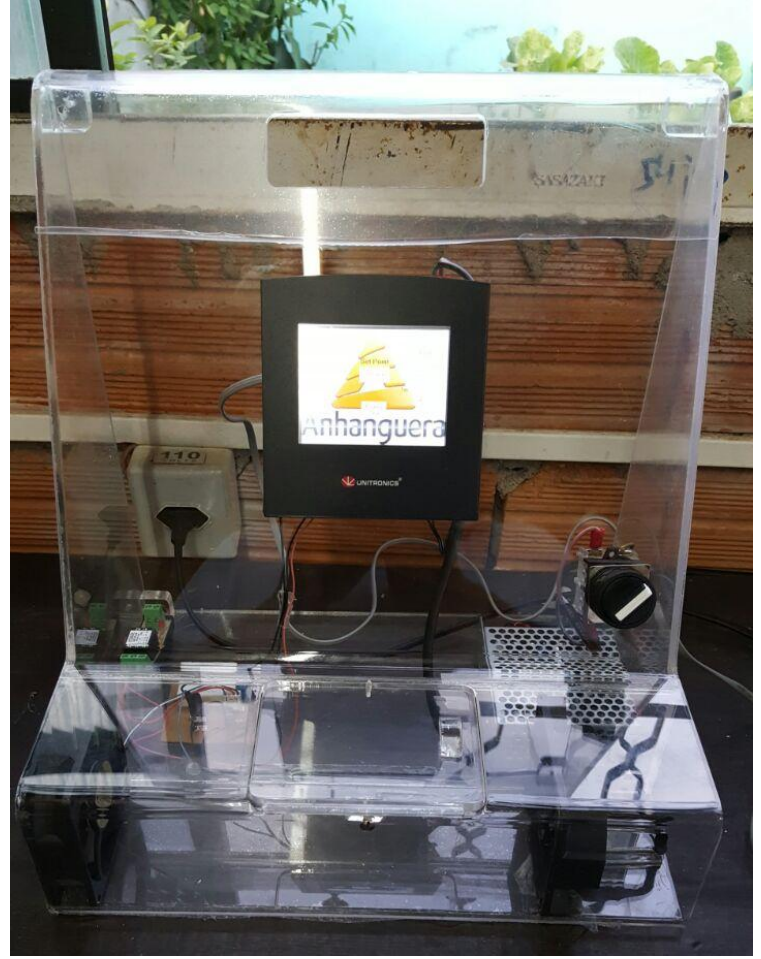

**Figura 4.4**– Teste de Funcionamento.

**Fonte:** Dos Autores (2016)

Foi realizada a programação da linguagem Ladder pelo software "VisiLogic" que irá executar o algoritmo do projeto com Inter travamentos utilizando contatos NA, NF, entrada de sinal de frequência (pulsante), utilizando também blocos de programação para função de controle PID e para a função Auto Tune, Blocos Matemáticos de Divisão e Multiplicação, Blocos de armazenamento de dados, Blocos comparadores e Saídas lógicas. Após a programação Ladder pronta foi executado o projeto da Tela IHM também no "VisiLogic" com duas telas que é a Tela Principal (contendo "Liga PID", "Liga Auto Tune", "Próxima Tela" e inserção dos valores de "Set-Point", "P", "I" e "D") e a Tela do Gráfico (contendo botão "Tela Principal", "Habilita Gráfico", Botão de avança ou recua visualização do tempo do Gráfico e o próprio Gráfico decorrente no domínio do tempo com os valores de Set-Point e o Valor de Realimentação do sistema ou Valor lido pelo sensor, conforme apresentados nos Apêndices A e B.

#### **5 RESULTADO**

#### **5.1 Estudo de Controle**

Para realização dos testes no sistema de controle primeiramente foi utilizado o método de Tentativa e Erro, conhecendo o efeito que é reproduzido na saída do sistema após alterar qualquer parâmetro do compensador PID como mencionado na Tabela 5.1, podemos obter mais precisão até mesmo em aplicações onde se necessita de uma sintonia com pouco tempo disponível para o procedimento.

| <b>PARÂMETRO</b> | AO AUMENTAR, O                   | AO DIMINUIR, O             |
|------------------|----------------------------------|----------------------------|
|                  | <b>PROCESSO</b>                  | <b>PROCESSO</b>            |
| P                | Torna-se mais lento.             | Torna-se mais rápido.      |
|                  | Geralmente se torna mais estável | Fica mais instável ou mais |
|                  | ou menos oscilante.              | oscilante.                 |
|                  | Tem menos Overshot.              | Tem mais Overshot.         |
|                  | Torna-se mais rápido, atingindo  | Torna-se mais lento,       |
|                  |                                  | demorando a atingir o Set- |
|                  | rapidamente o Set-Point.         | Point.                     |
|                  | Fica mais instável ou mais       | Fica mais estável ou menos |
|                  | oscilante.                       | oscilante.                 |
|                  | Tem mais Overshot.               | Tem menos Overshot.        |
| D                | Torna-se mais lento.             | Torna-se mais rápido.      |
|                  | Tem menos Overshot.              | Tem mais Overshot.         |

**Tabela 5.1**– O efeito de cada parâmetro PID sobre o processo.

**Fonte:** NOVUS (2003)

A estratégia para os testes de Tentativa e Erro para sintonia do compensador, é feito aplicando três valores sequencialmente para cada parâmetro, o valor que melhor atender a resposta de saída é o valor adotado em cada parâmetro.

Para compreender o gráfico nas analises das respostas, tanto no eixo Tempo em segundos (eixo x) quanto no eixo Amplitude em RPM (eixo y) foram aplicado 5 divisões, sendo cada divisão equivalente a "5,4 segundos x 840 RPM" tendo assim um gráfico indicado com os ponto em cada divisão conforme Figura 5.1.

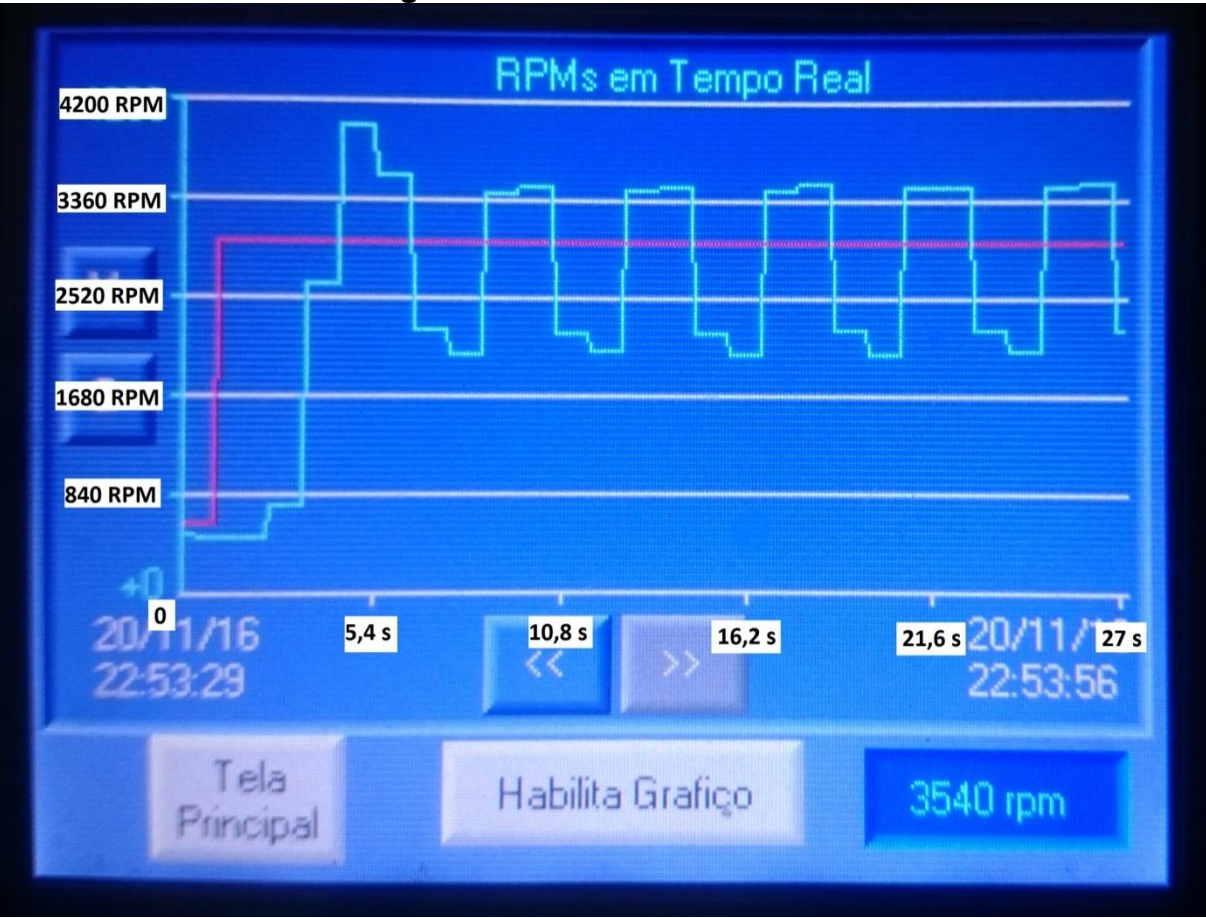

**Figura 5.1**– Escala Gráfico CLP.

**Fonte:** Dos Autores (2016)

Para inicio do levantamento da resposta de saída do sistema iremos começar aplicando valores de 1-0-0 no compensador PID e utilizando como referencia ao Degrau Unitário para todo o processo de testes um Set-Point de 3000rpm conforme Figura 5.2, ou seja, vamos verificar a resposta de saída sem compensador sendo que o valor "1" no parâmetro P significa em multiplicar este valor pela Função de Transferência da Planta sendo assim mantendo somente a ação do sistema diretamente pela planta do sistema assim obtendo um gráfico Marginalmente Estável (M.E.) dando características a um Controle On-Off conforme a Figura 5.3.

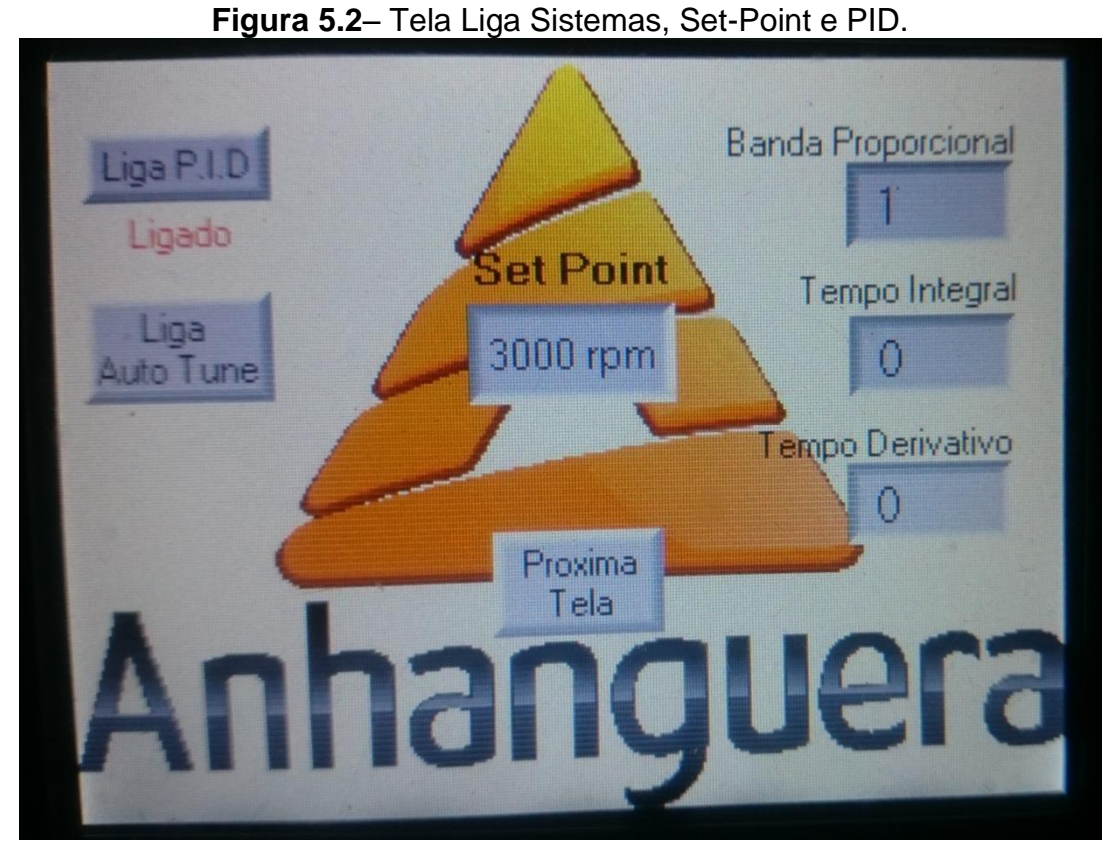

**Fonte:** Dos Autores (2016)

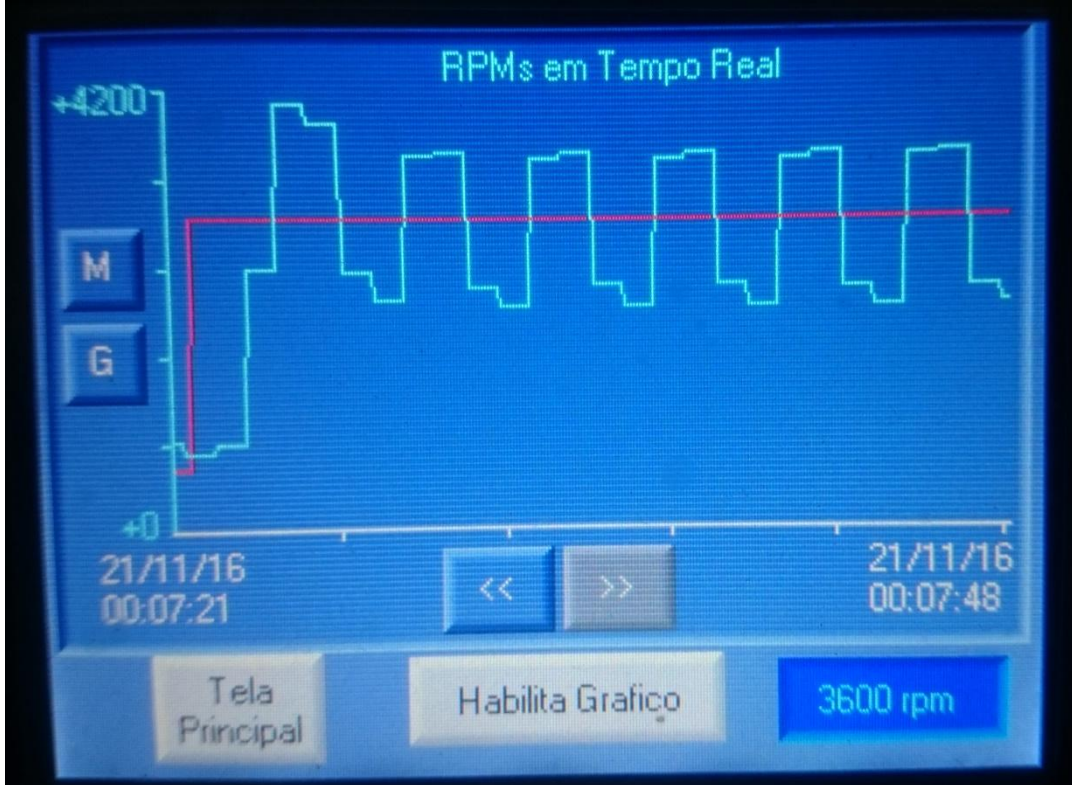

**Figura 5.3**– Resposta do Sistema PID em 1-0-0.

**Fonte:** Dos Autores (2016)

Prosseguindo com o método, foram aplicados os seguintes valores passo a passo para análise das respostas em cada parâmetro:

• PID = 1000-0-0; Sub Amortecido com Erro (Figura 5.4).

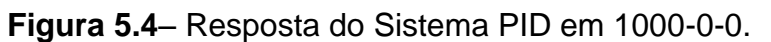

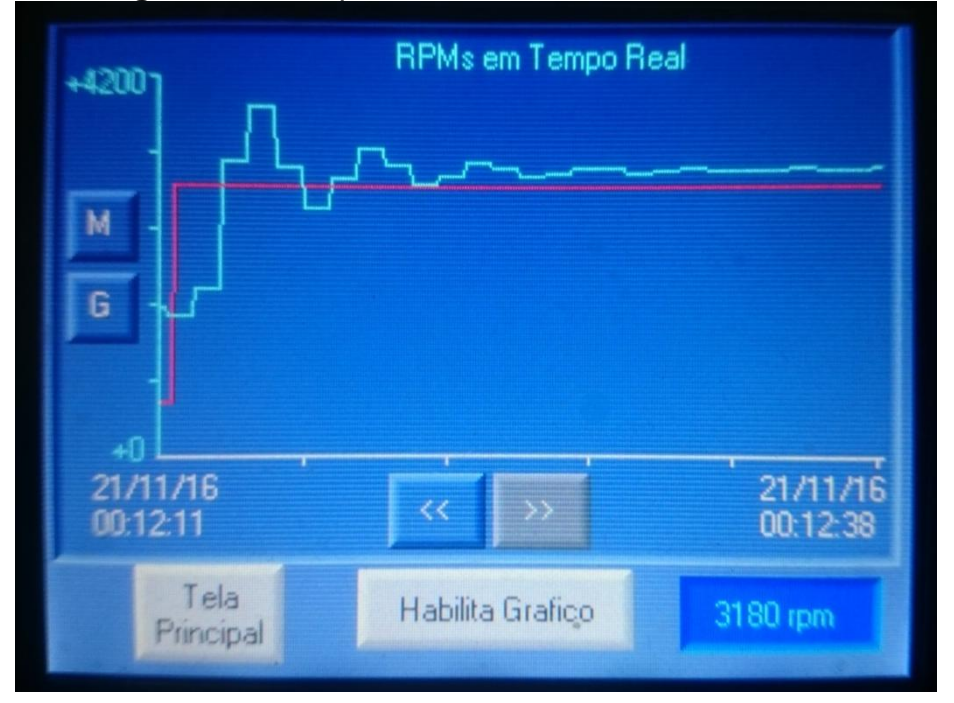

**Fonte:** Dos Autores (2016)

 PID = 5000-0-0; Sub Amortecido com Erro Maior (Figura 5.5). **Figura 5.5**– Resposta do Sistema PID em 5000-0-0.

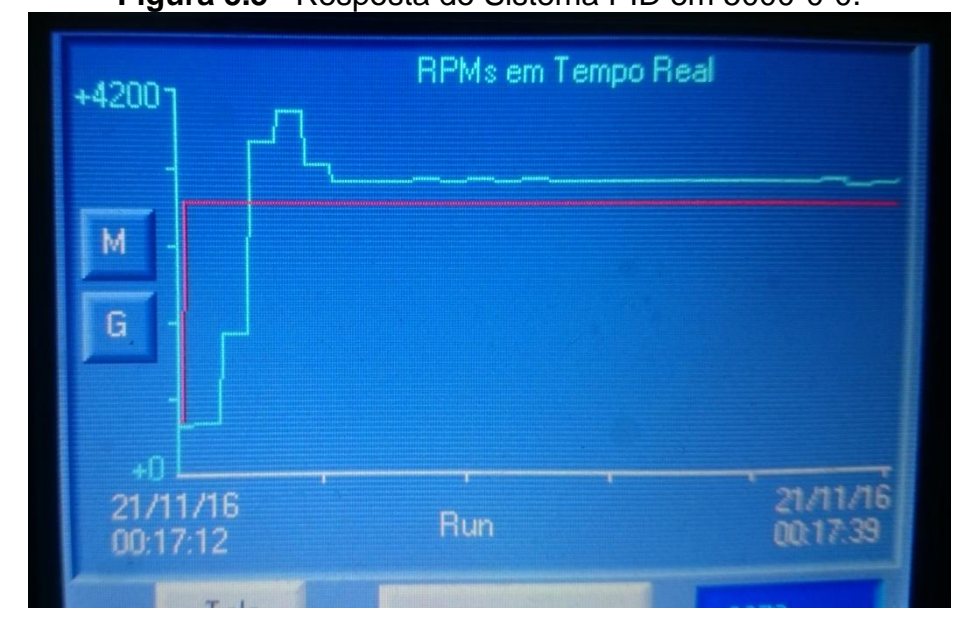

**Fonte:** Dos Autores (2016)

 PID = 1000-1-0; Sub Amortecido, *Ts* longo e sem Erro (Figura 5.6). **Figura 5.6**– Resposta do Sistema PID em 1000-1-0.

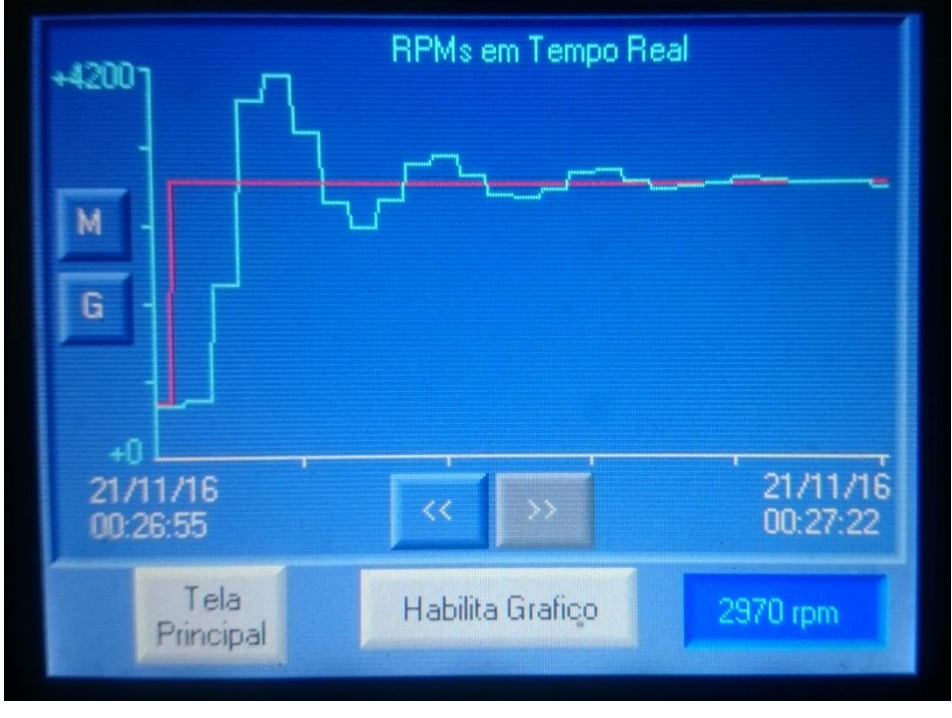

**Fonte:** Dos Autores (2016)

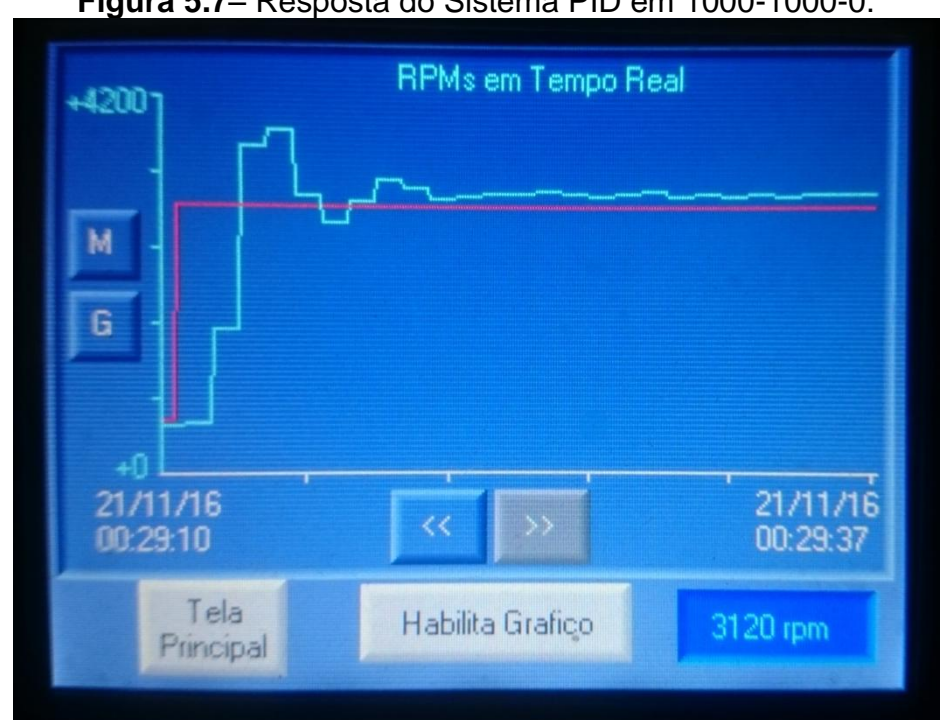

**Figura 5.7**– Resposta do Sistema PID em 1000-1000-0.

PID = 1000-1000-0; Sub Amortecido, *Ts* curto e com Erro (Figura5.7).

**Fonte:** Dos Autores (2016)

 PID = 1000-5000-0; Sub Amort., *Ts* curto e com Erro Maior (Figura 5.8). **Figura 5.8**– Resposta do Sistema PID em 1000-5000-0.

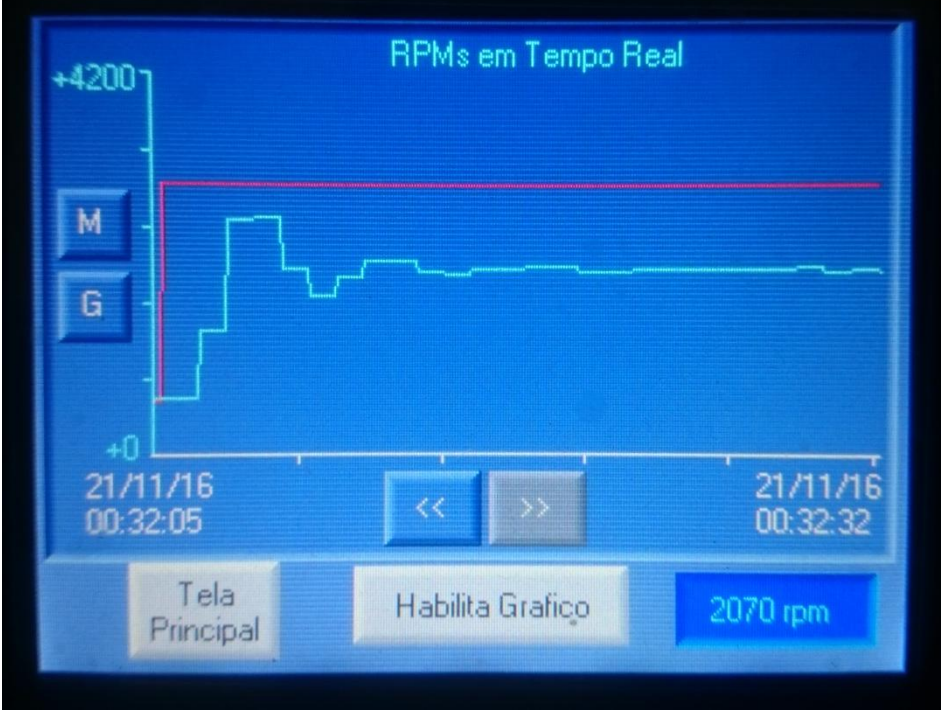

**Fonte:** Dos Autores (2016)

 PID = 1000-1-1; Sub Amort., *Ts* longo, *SP%* alto e s/ Erro (Figura 5.9). **Figura 5.9**– Resposta do Sistema PID em 1000-1-1.

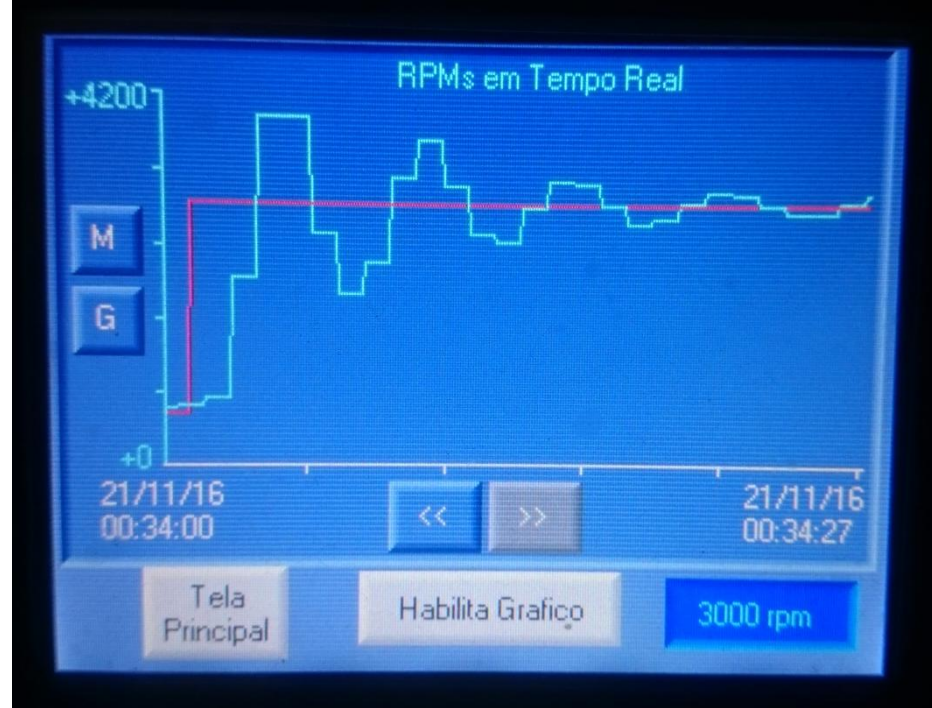

**Fonte:** Dos Autores (2016)

 PID = 1000-1-1000; Marg. Estável, *Ts* = ∞ e*SP%* mais alto (Figura 5.10). **Figura 5.10**– Resposta do Sistema PID em 1000-1-1000.

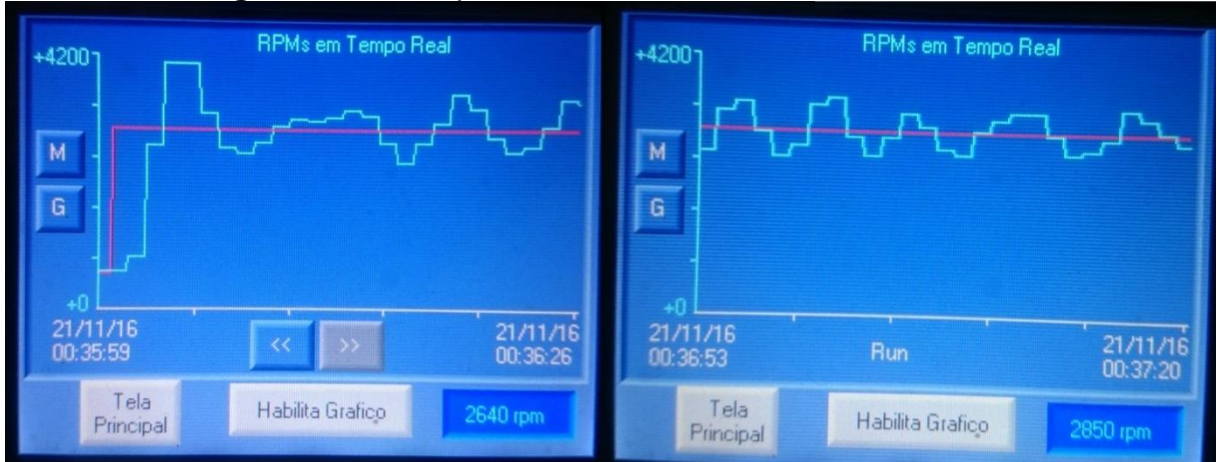

**Fonte:** Dos Autores (2016)

PID = 1000-1-5000; Marg. Estável, *Ts* = ∞ e *SP%* alto (Figura 5.11).

| <b>Figura 3.11-Resposta do Sistema FID em 1000-1-3000.</b> |                    |                              |  |  |
|------------------------------------------------------------|--------------------|------------------------------|--|--|
| $+4200$                                                    | RPMs em Tempo Real | RPMs em Tempo Real<br>+42001 |  |  |
| M<br>G                                                     |                    | м<br>G                       |  |  |

**Figura 5.11**– Resposta do Sistema PID em 1000-1-5000.

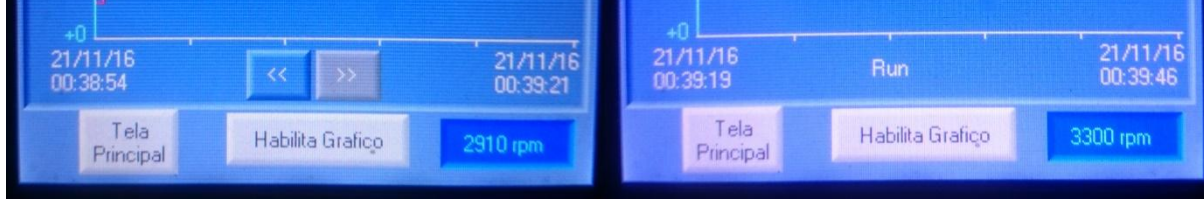

**Fonte:** Dos Autores (2016)

Com as respostas de saídas levantadas e analisadas foi realizado o ajuste fino nos parâmetros para uma sintonização do compensador visando atingir uma melhor eficiência no sistema, realizando os com o mesmo passo a passo, porem não sendo necessário testar mais pelo menos três valores por parâmetros uma vez que possui um estudo sobre os valores de PID:

• PID = 1000-1-0; (Figura 5.12)

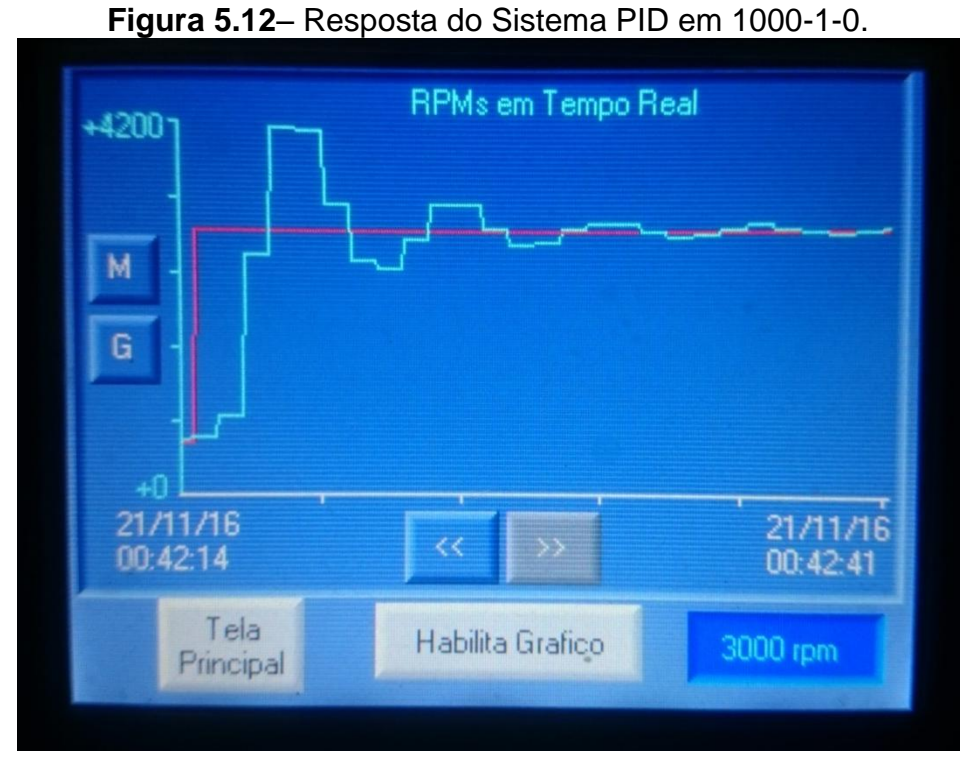

**Fonte:** Dos Autores (2016)

- RPMs em Tempo Real  $+4200$ M G  $+0$ 21/11/16 21/11/16  $<<$ 00:44:04 00:43:37 Tela Habilita Grafico 2970 rpm Principal
- **Figura 5.13** Resposta do Sistema PID em 1000-5-0.

**Fonte:** Dos Autores (2016)

PID = 1000-5-1; (Figura 5.14)

• PID = 1000-5-0; (Figura 5.13)

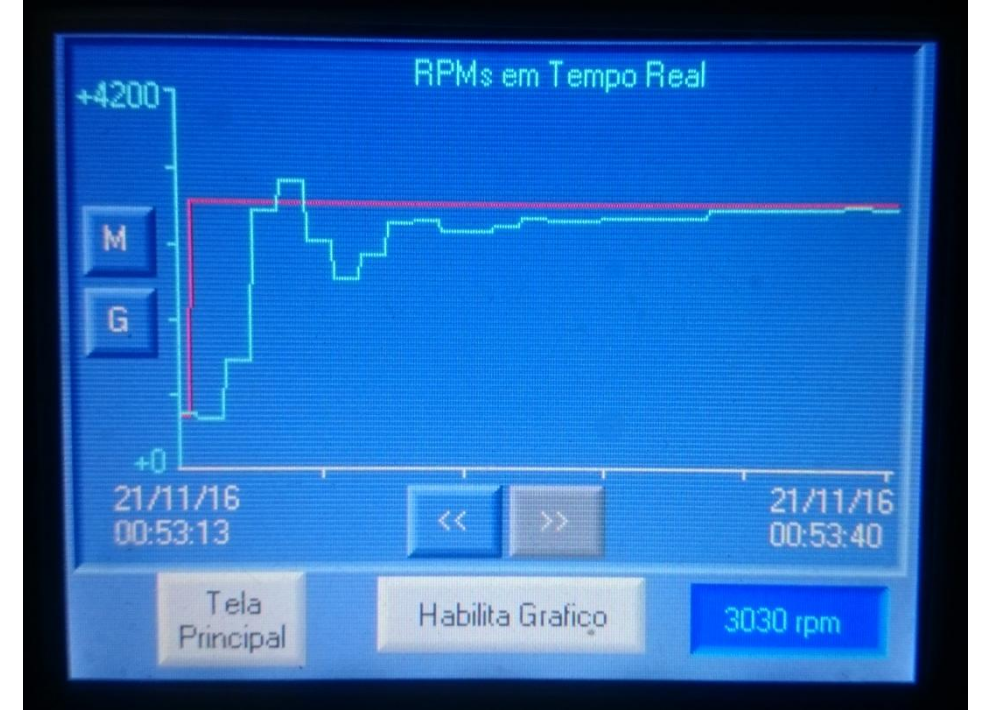

**Figura 5.14**– Resposta do Sistema PID em 1000-5-1.

**Fonte:** Dos Autores (2016)

• PID = 1000-5-3; (Figura 5.15)

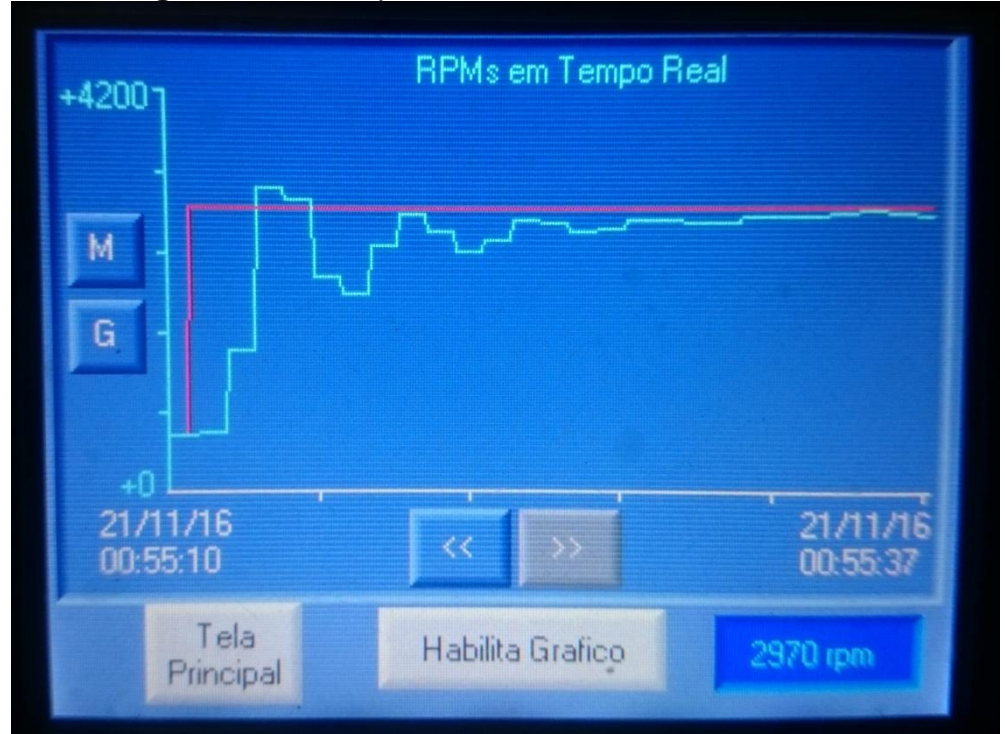

**Figura 5.15**– Resposta do Sistema PID em 1000-5-3.

**Fonte:** Dos Autores (2016)

PID = 800-5-3; (Figura 5.16)

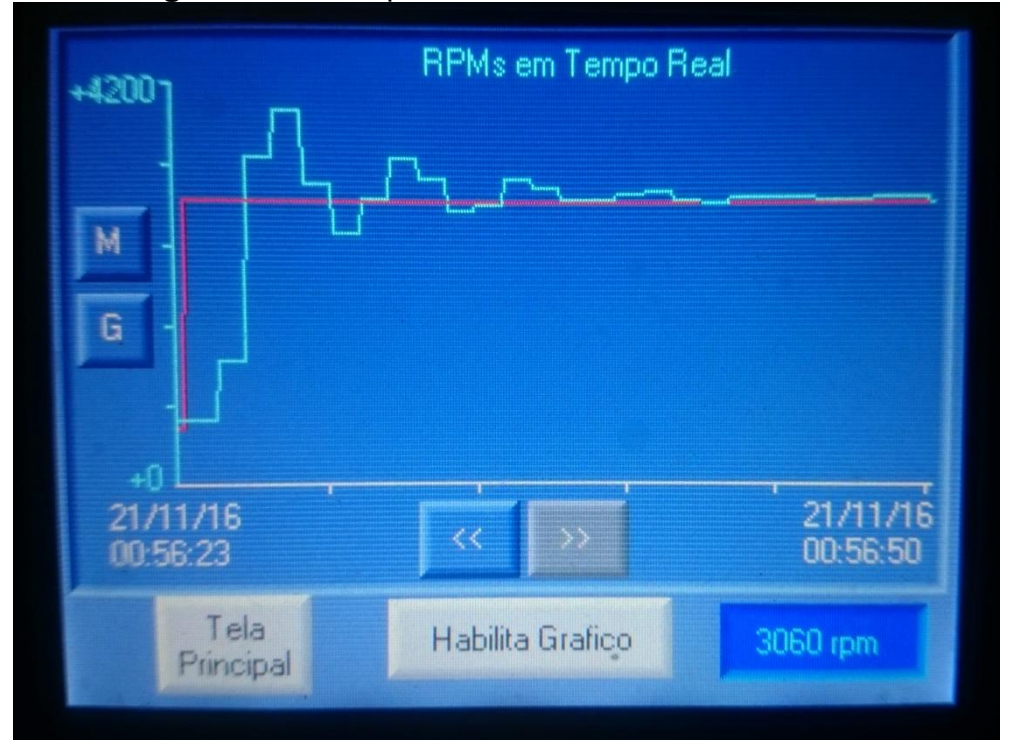

**Figura 5.16**– Resposta do Sistema PID em 800-5-3.

**Fonte:** Dos Autores (2016)

Este é um método mais comum na área técnica industrial, onde se tem uma vantagem do sintonizador do sistema ter conhecimento do próprio sistema por prática na execução e a desvantagem é por levar mais tempo para finalização do procedimento na sintonização do compensador.

#### **5.2 Método de Ziegler e Nichols**

O primeiro método de Ziegler e Nichols não foi possível ser aplicado no sistema, pois como já estudado no sistema, sabe-se que no sistema sem compensador o mesmo apresenta Overshot, ou seja, a saída do sistema ultrapassa o valor aplicado com o Degrau Unitário e apresenta características de um sistema de Controle On-Off.

Para a aplicação do segundo método de Ziegler e Nichols, foi aplicado um parâmetro no PID sem o ganho *P* e com *I* tendendo ao infinito (*Ti* = ∞) jogando os valores "1-9999-0" no compensador (Figura 5.17).

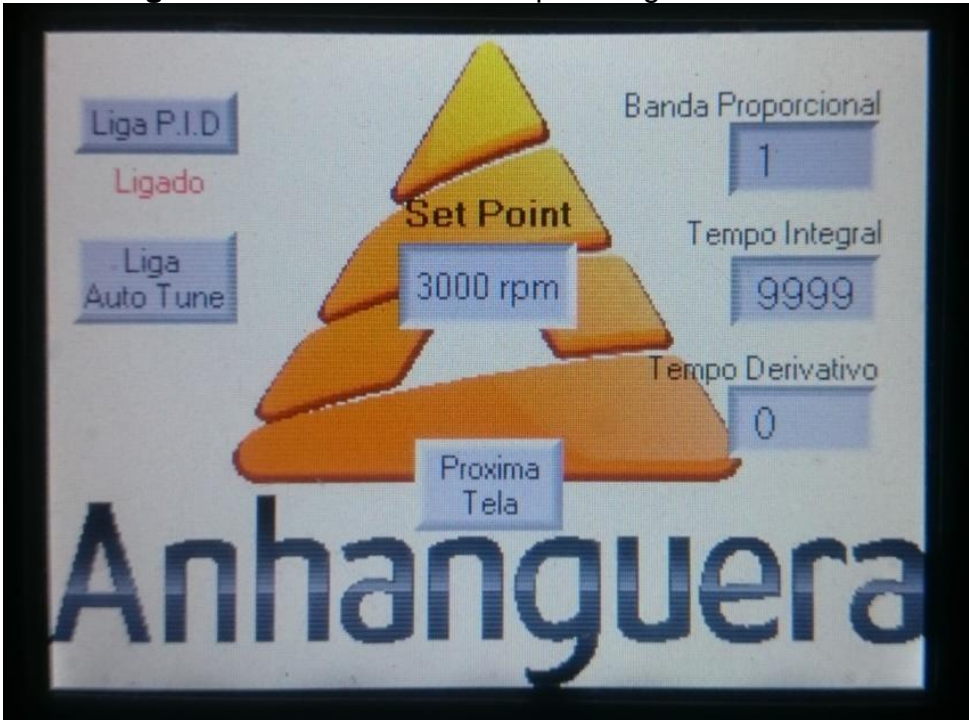

**Figura 5.17**– Valores Iniciais para segundo método.

**Fonte:** Dos Autores (2016)

Gradualmente foi acrescentados valores no ganho Paté o sistema sair da condição de Marginalmente Estável (*P >*= 1500) conforme Figura 5.18.

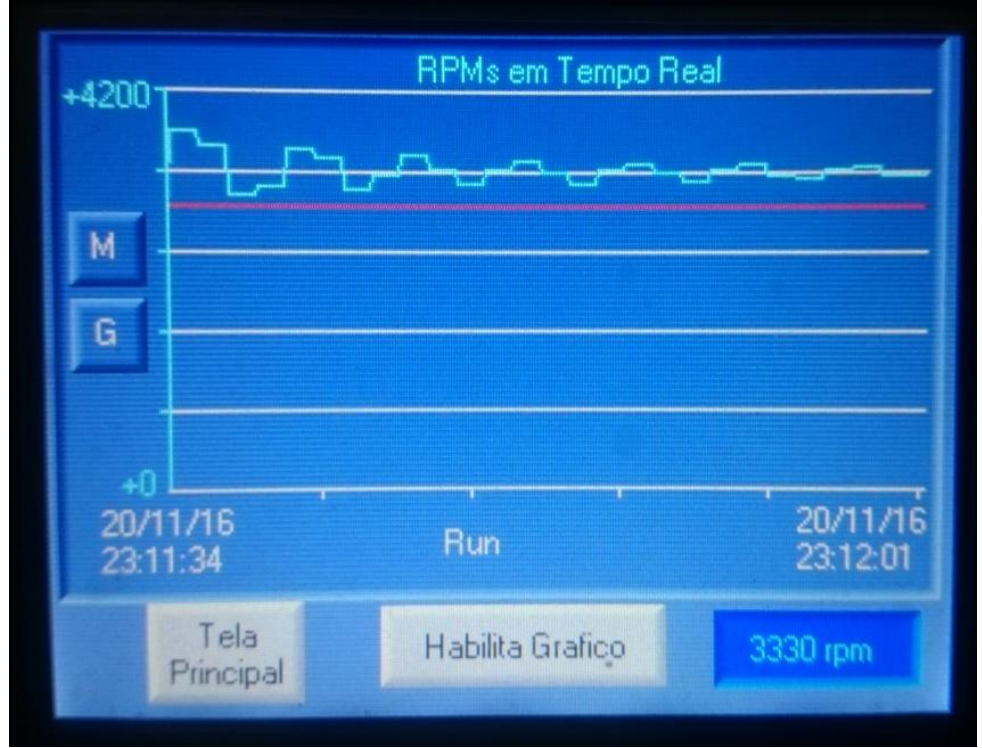

**Figura 5.18**– Resposta Sub Amortecido para P = 1500.

**Fonte:** Dos Autores (2016)

Executando ajuste fino com decrementos até retornar à resposta oscilante onde temos o valor de *P* atual representando o valor críticosendo *Kcr* = 1166 e no gráfico oscilante foi extraído o valor *Pcr* = 4s que representa o tempo de cada ciclo ou período de um pico até o próximo pico, conforme Figura 5.19.

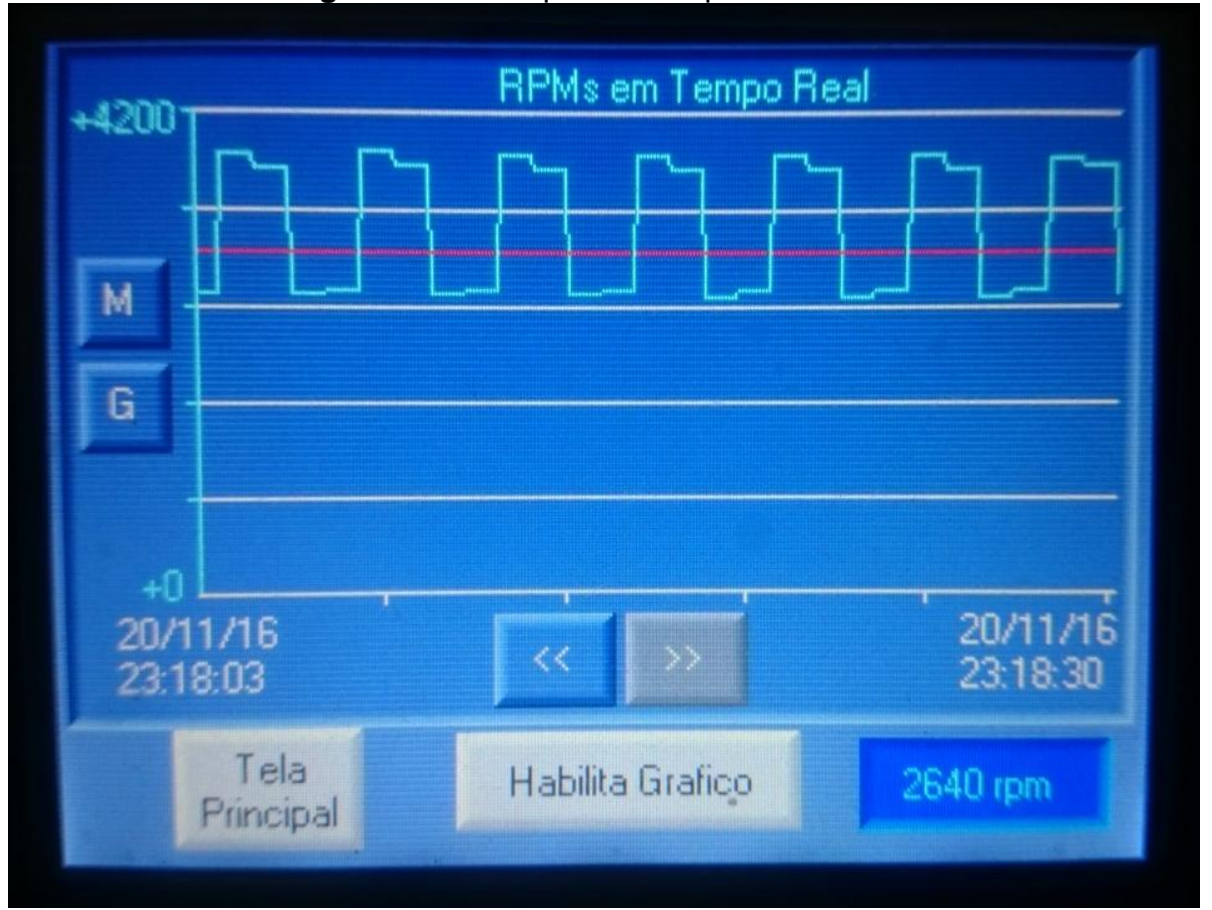

**Figura 5.19** Resposta M.E. para  $P = 1166$ .

**Fonte:** Dos Autores (2016)

Utilizando a tabela para cálculo definida por Ziegler e Nichols pode-se obter os valores a seguir:

- $Kp = 0.6 \times Kcr = 0.6 \times 1166 = 700$
- $Ti = 0.5 \times Pcr = 0.5 \times 4 = 2$
- $\bullet$  Td = 0,125 x Pcr = 0,125 x 4 = 0,5 (1)

Com os valores calculados, os mesmos foram inseridos no compensador PID e obtendo a resposta conforme a Figura 5.20.

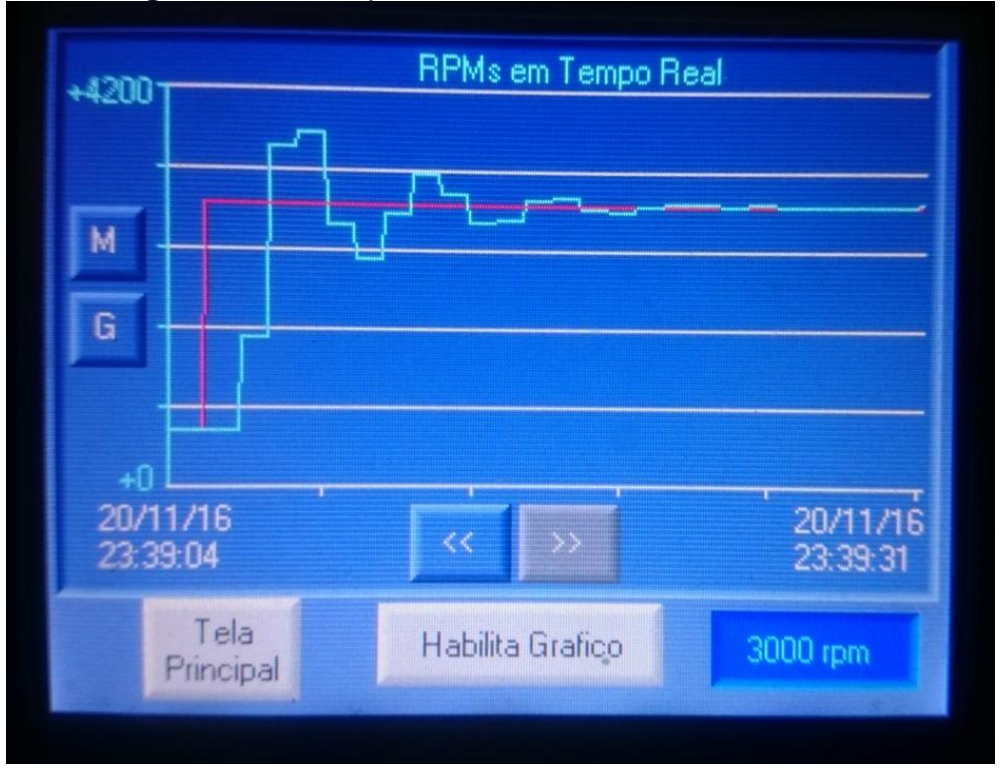

**Figura 5.20**– Resposta Final com Valores Calculados.

**Fonte:** Dos Autores (2016)

Como pode ser observado o método foi bem sucedido com um sistema Sub Amortecido com um Overshot de 25% (aproximadamente 3750 RPM) conforme citado por Ziegler e Nichols sobre o objetivo do método, sendo válidos ajustes extras caso a resposta não atender processos específicos.

#### **5.3 Auto Tune**

O processo de Auto Tune ou Auto Sintonizador é bem simples, rápido e eficaz, como a maioria dos equipamentos de controle hoje em dia se dispõe do recurso, o projeto deixa disponível a função para obter o conhecimento da ferramenta no sistema.

Pela tela inicial onde se encontra os comandos para habilitação das ferramentas, Set-Point e parâmetros do compensador, onde foi habilitada a opção "Liga Auto Tune" para o sistema jogar o Set-Point em 2000 RPM conforme na Figura 5.21, e jogando em sua saída sinais de Controle On-Off (Figura 5.22) para se obter automaticamente a características da planta e assim calcular os valores ideais de PID, conforme Figura 5.23.

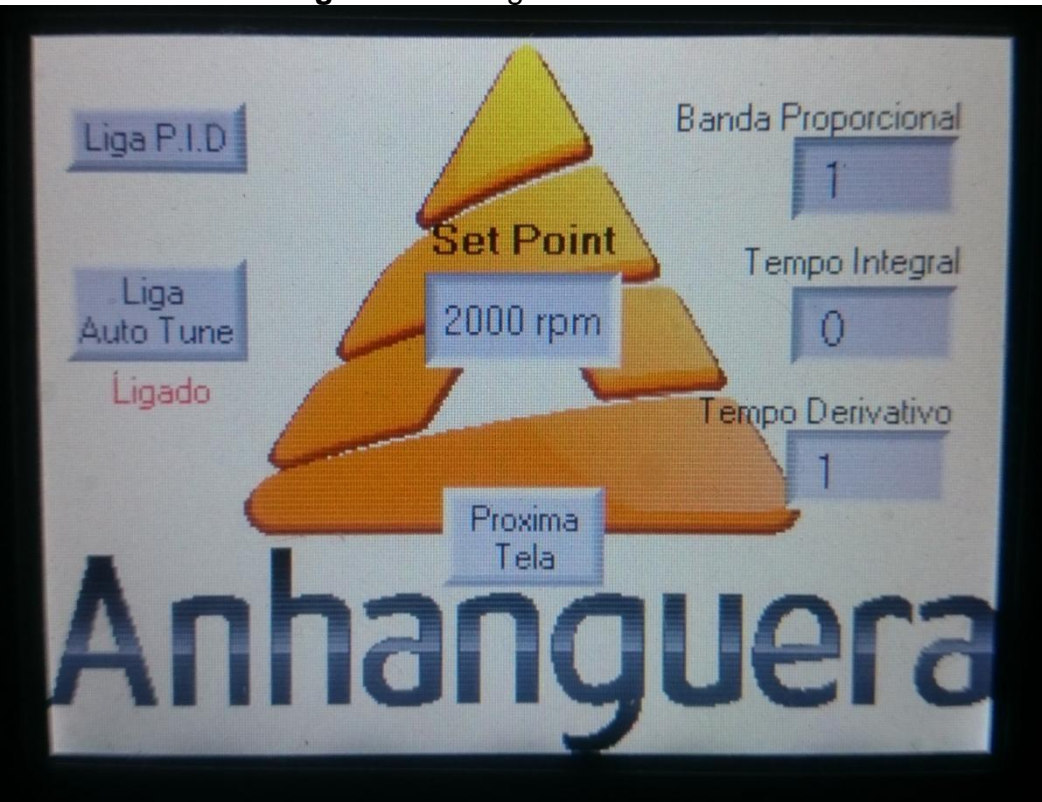

**Figura 5.21**– Ligando Auto Tune.

**Fonte:** Dos Autores (2016)

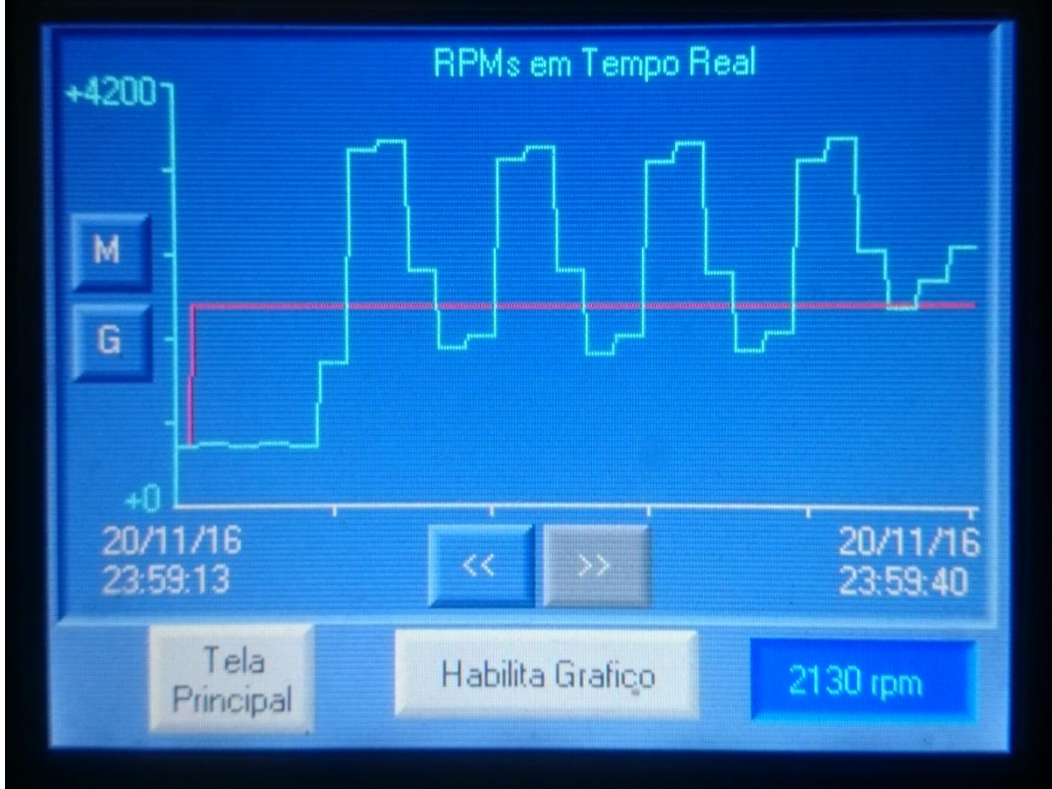

### **Figura 5.22**– Sinais de saída do Auto Tune.

**Fonte:** Dos Autores (2016)

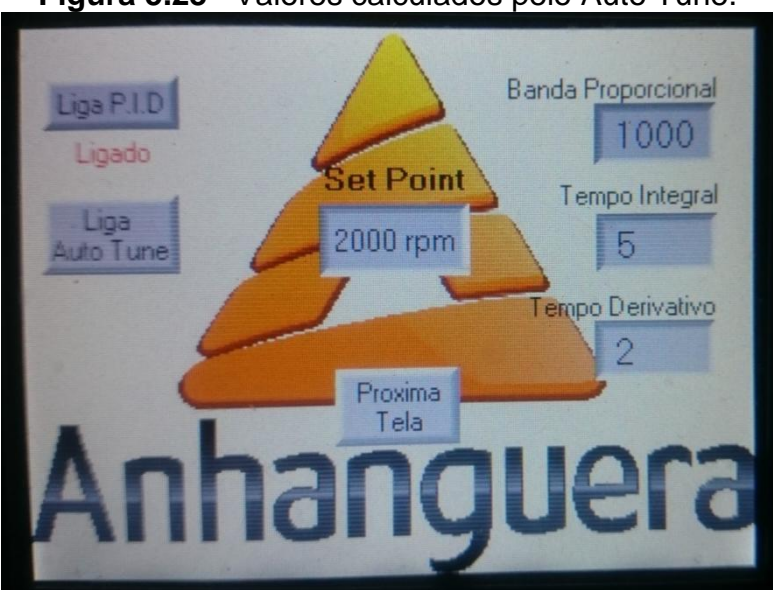

**Figura 5.23**– Valores calculados pelo Auto Tune.

**Fonte:** Dos Autores (2016)

Com os valores obtidos no processo de Auto Tune foi ligado automaticamente o PID e gerado Resposta no sistema como Sub Amortecido com Overshot e Tempo de assentamentos moderados conforme Figura 5.24.

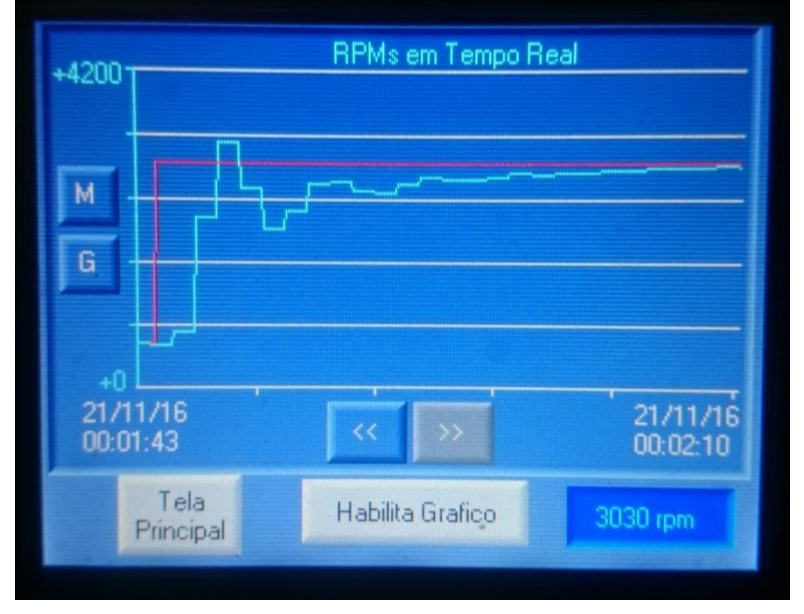

**Figura 5.24**– Resposta do PID calculado pelo Auto Tune.

**Fonte:** Dos Autores (2016)

Conforme os métodos anteriores, sendo válidos ajustes finos extras para a resposta atender o mais próximo possível ao objetivo do controle no processo aplicado.

#### **5.4 Perturbação no sistema**

Após os métodos de sintonização do compensador PID, foi realizado teste do sistema simulando uma perturbação pela porta de escape instalado no sistema onde se podem alterar as características da planta original em tempo real a fim de testar a compensação do sistema quando há algum tipo de perturbação de qualquer natureza.

Para a simulação ser realizada com mais detalhes, foi necessário aguardar a estabilização do sistema até o erro estacionário ficar igual a zero, com a estabilização o próximo passo foi abrir a porta de escape e observar a resposta na saída verificando a ação do sistema para compensar o valor da saída pelo compensador, conforme o registro na Figura 5.25.

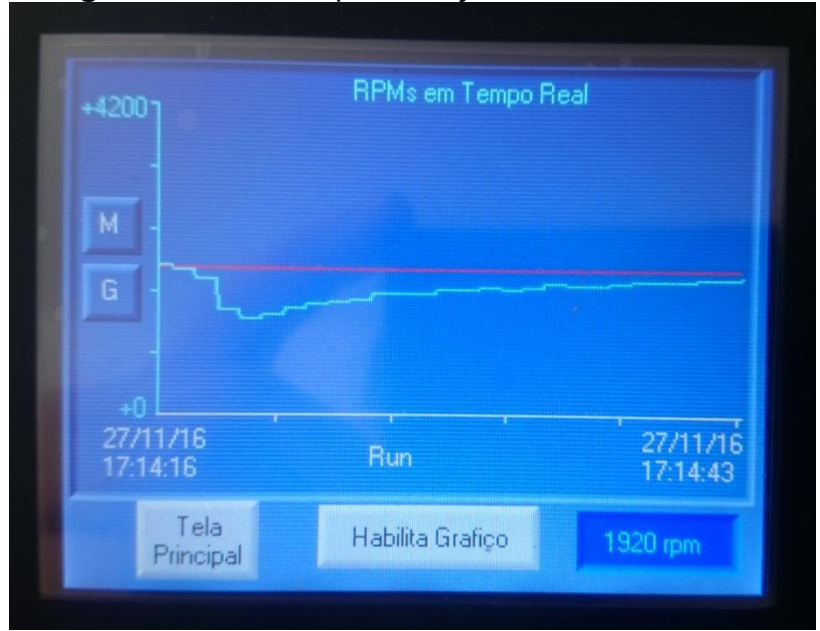

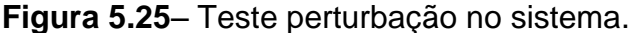

**Fonte:** Dos Autores (2016)

Teste realizado com sucesso e conforme observado, utilizando um dos parâmetros sintonizados nos métodos anteriores (parâmetro PID calculado pelo Auto Tune em 1000-5-2), a compensação funciona perfeitamente caso havendo perturbações nos sistemas de controle.

#### **6 CONCLUSÃO E PROPOSTA DE CONTINUIDADE**

O projeto foi concluído conforme expectativas mencionadas no objetivo, apresentando seu ótimo funcionamento e resultados finais satisfatórios pelos métodos aplicados de Tentativa e Erro, Ziegler-Nichols e a Ferramenta de Auto Sintonizador. Com as experiências especificas absorvidas ao longo do projeto, é práticas muito comum utilizada na indústria sendo possível aplicar métodos envolvidos no presente relatório para alcançar expectativas dentro da área de atuação dos integrantes composto ao grupo em projetos de Controle e Automação na Indústria.

Como proposta para continuidade deste projeto foi orientado para realização de um estudo ao projeto físico para Modelagem do sistema, sendo assim capaz de aplicar métodos matemáticos para sintonização mais precisa no compensador do sistema, utilizando ferramentas de cálculos transformando a função em Laplace pelo Lugar Geométrico das Raízes, Avanço-Atraso de Fase e Model Matchingpodendo alcançar um controle ótimo no sistema.

#### **REFERÊNCIAS**

FREGONEZE, GisleineBartolomei; TRIGUEIRO, Rodrigo de Menezes; RICIERI, Marilucia; BOTELHO, Joacy M. **Metodologia científica**. Londrina: Educacional, 2014.

HOLANDA, Aurélio Buarque. **Novo dicionário da língua portuguesa.** 12. impressão. Rio de Janeiro: Nova Fronteira, 1975.

LAKATOS, Eva Maria; MARCONI, Marina de Andrade. **Fundamentos da Metodologia Científica.** 5. ed. - Editora Atlas, 2003.

OGATA, Katsuhiko. **Engenharia de Controle Moderno**. Versão Traduzida - Rio de Janeiro: Prentice/Hall do Brasil, 1982.

STURM, Wilerson. **Sensores Industriais.**–Rio de Janeiro: Editora Papel Virtual, 2004.

NATALE, Ferdinando. **Automação Industrial.** 10. ed. - São Paulo: Editora Érica, 2009.

MORAES, Cícero Couto de; CASTRUCCI, Plínio de Lauro. **Engenharia de Automação Industrial.** 2. ed. – Rio de Janeiro: Editora LTC, 2007.

PUGLIA, Luiz Vasco; DELATORE, Fábio; FILHO, J. Valter Gomes. **Controle Clássico**. Nota de aula de Controle Automático e Servo Mecanismo - São Paulo: 2013.

VISHAY SEMICONDUCTORS. **TCRT5000(L) -Reflective Optical Sensor with Transistor Output**, 2000.

ADDA CORPORATION. **AD8025GP SERIES,** 2008.

PHILIPS SEMICONDUCTORS. **BC548 – NPN general purpose transistors,** 1997.

UNITRONICS. **SambaTM OPLCTM Installation Guide,** 2014.

UNITRONICS. **SM35-J-T20 Technical Specifications,** 2014.

UNITRONICS. **VisiLogic – Getting Started V230-21-G23 Rev: 3:00,** 2014.

UNITRONICS. **VisiLogic: HMI Applications V230-21-G23 Rev: 3:00,**2014.

UNITRONICS. **VisiLogic: Ladder Programming V230-21-G23 Rev: 3:00,**2014.

MEAN WELL. **RS-35 series – 35W Single Output Switching Power Supply,** 2011.

NR, Norma Regulamentadora Ministério do Trabalho e Emprego. **NR-6 - Equipamento de Proteção Individual**. 2009.

METALTEX. **Interface Relé Q,** 2016.

NOVUS. **Artigo Técnico – Introdução ao Controle PID,** 2003.

**APÊNDICES**

**APÊNDICE A**

## Linguagem Ladder do projeto

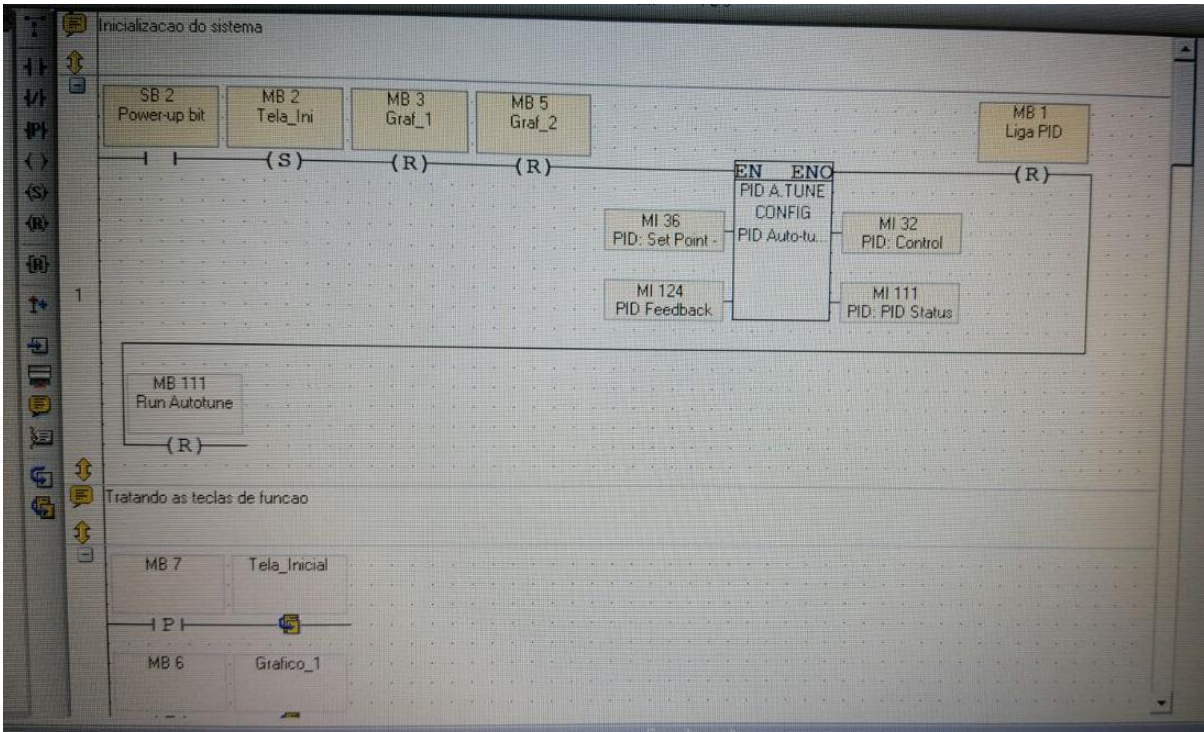

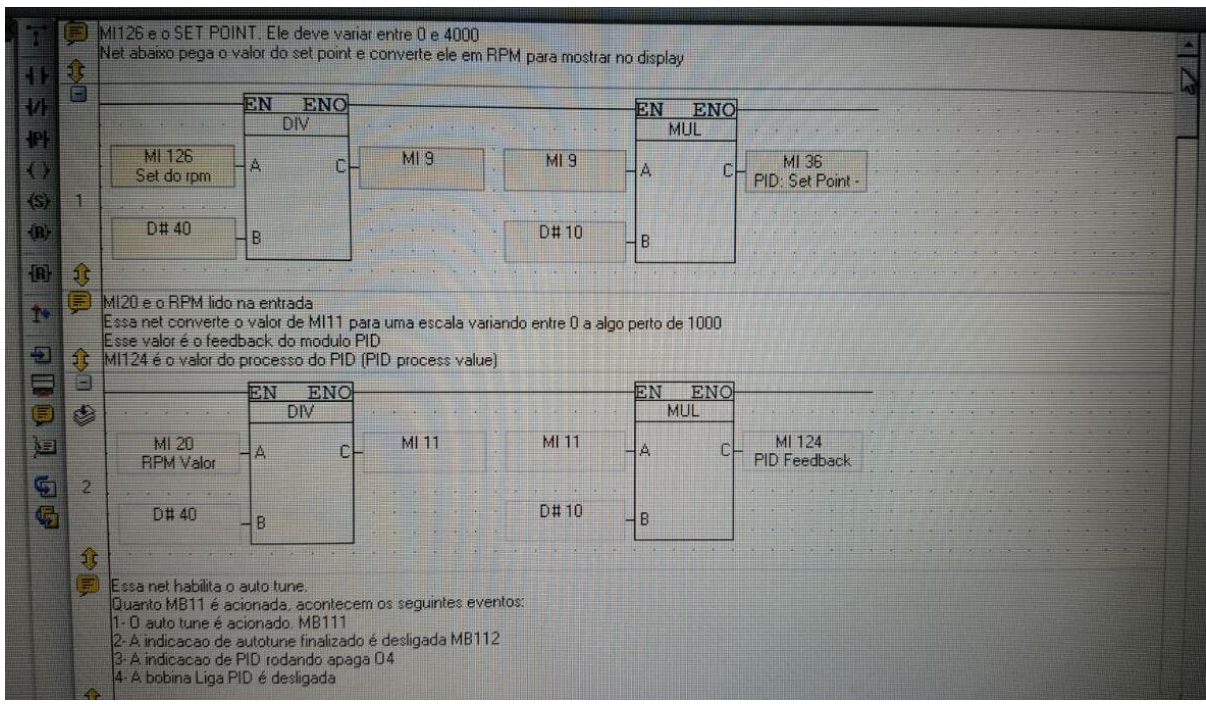

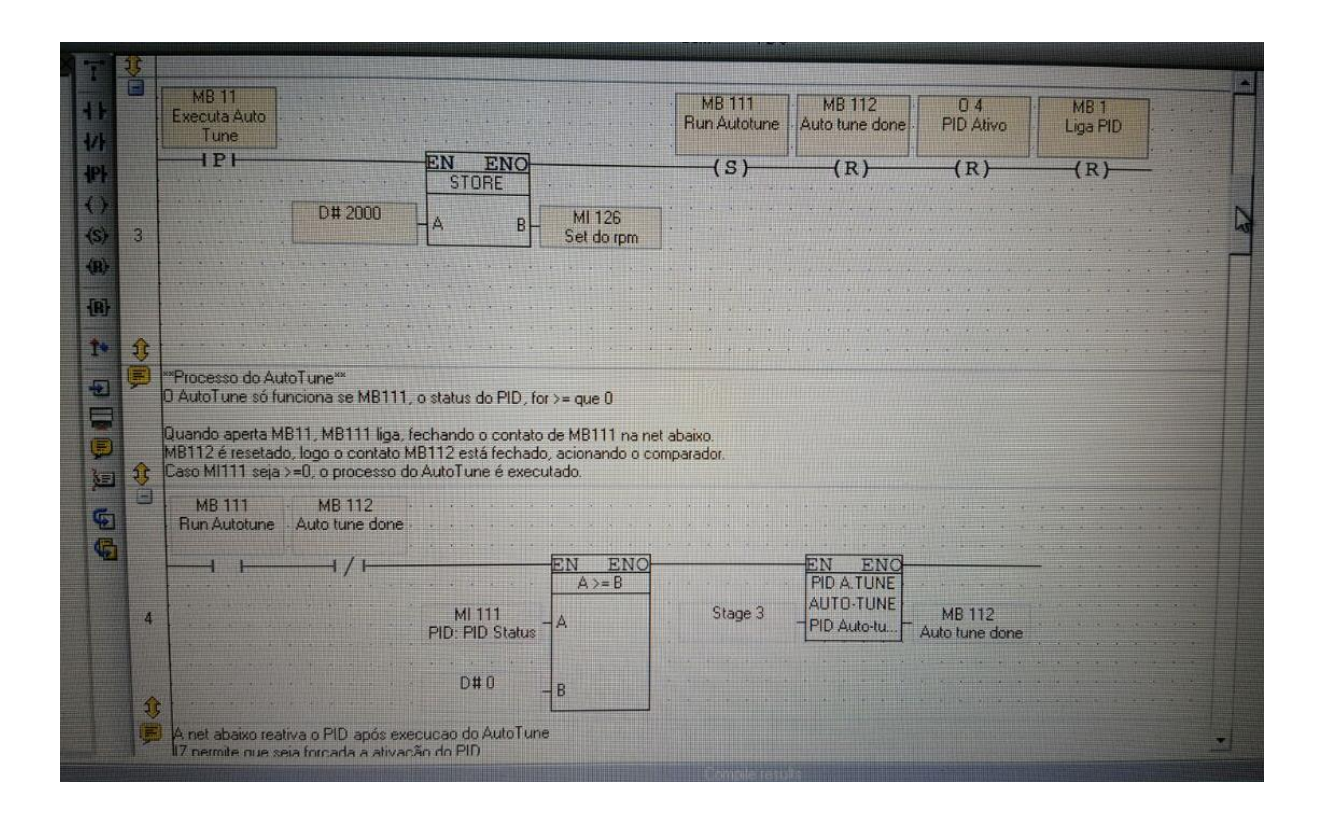

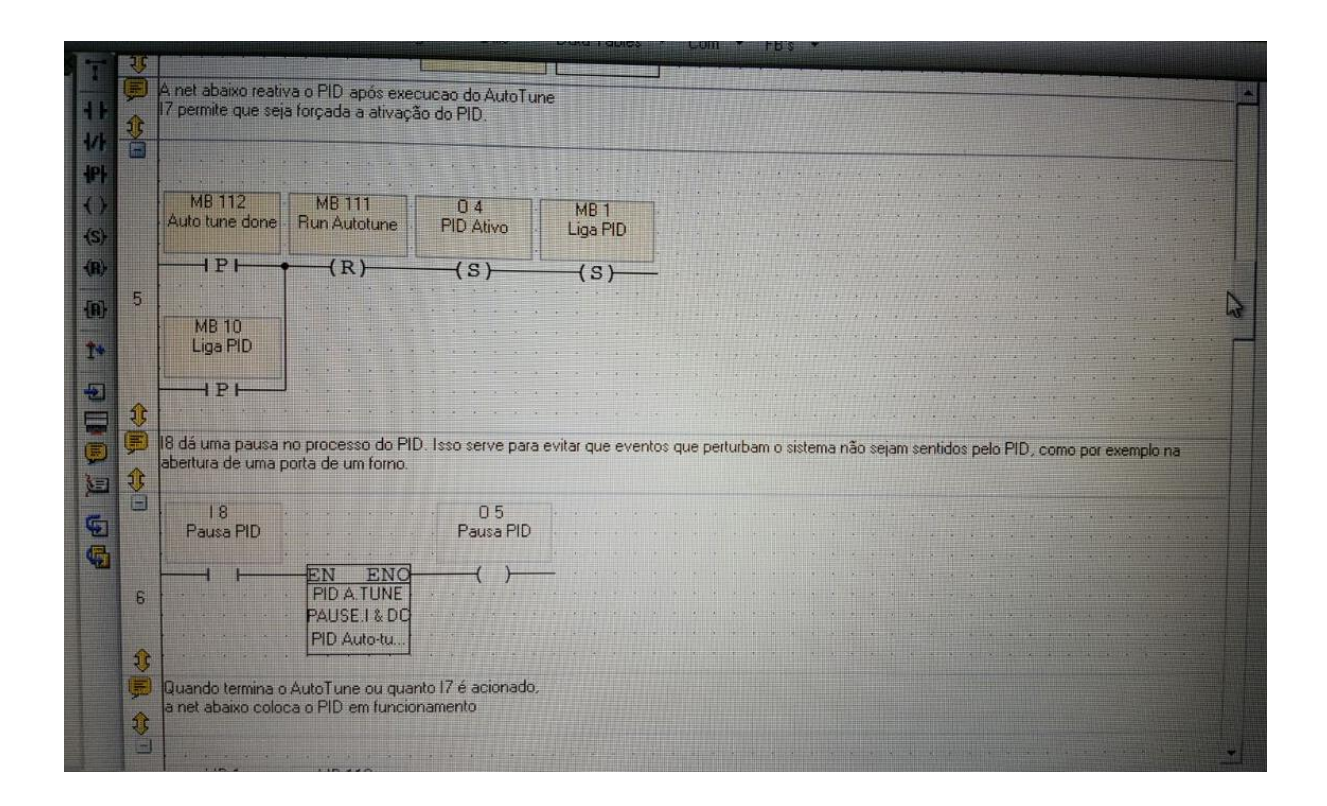

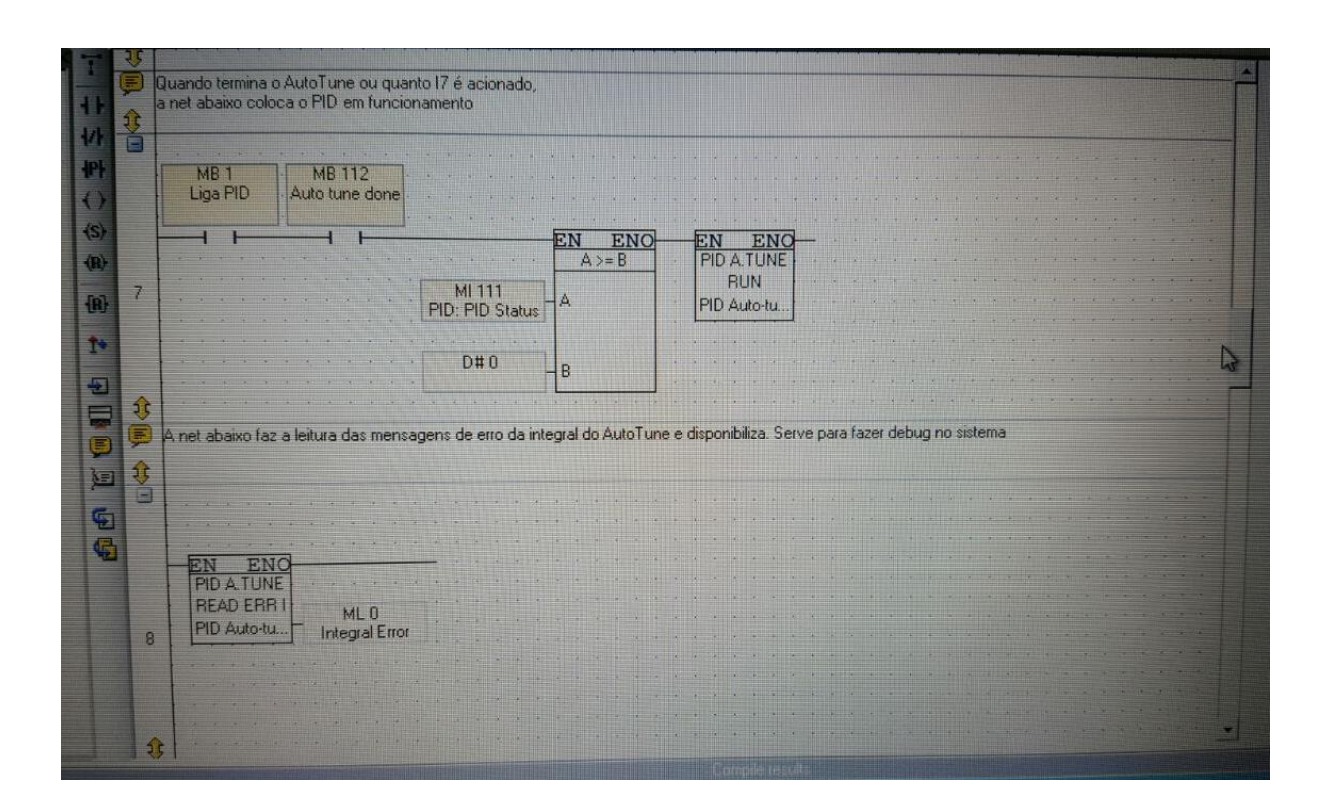

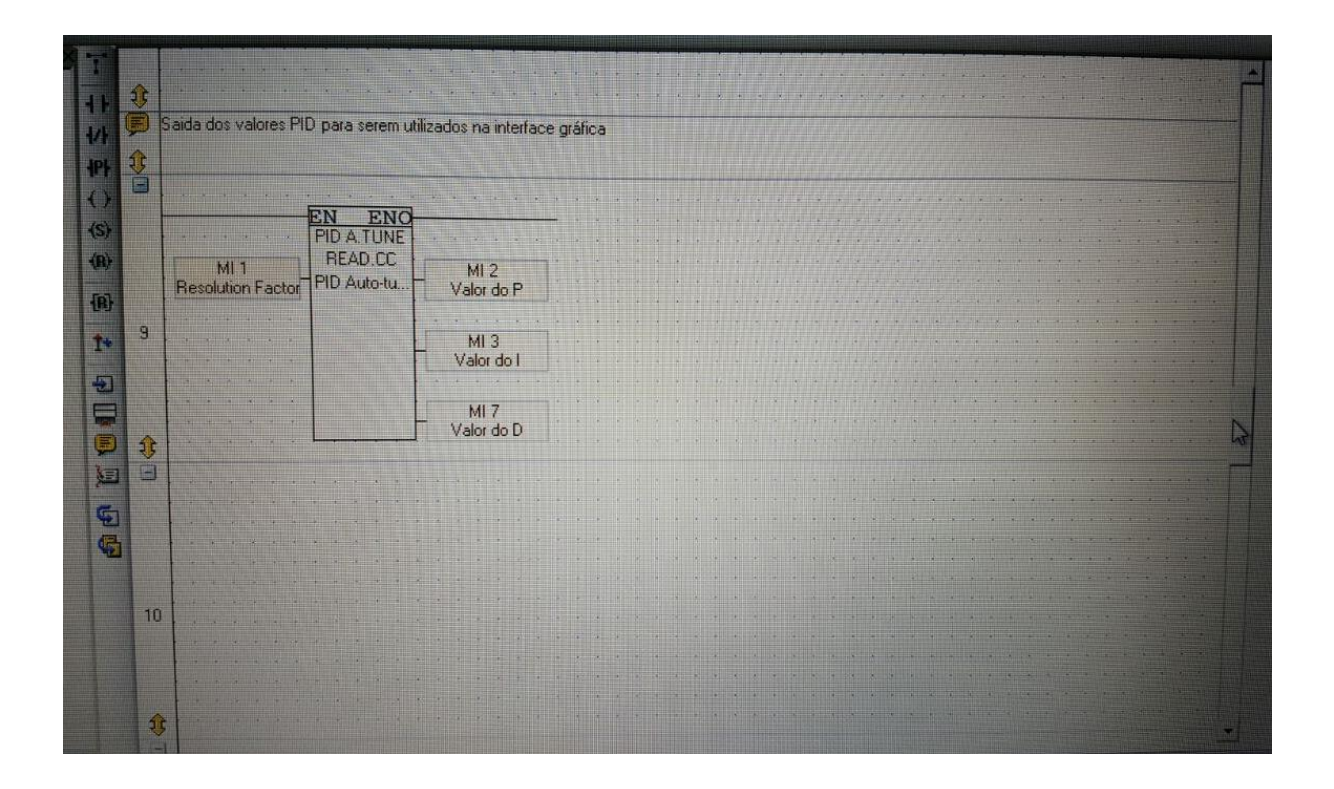

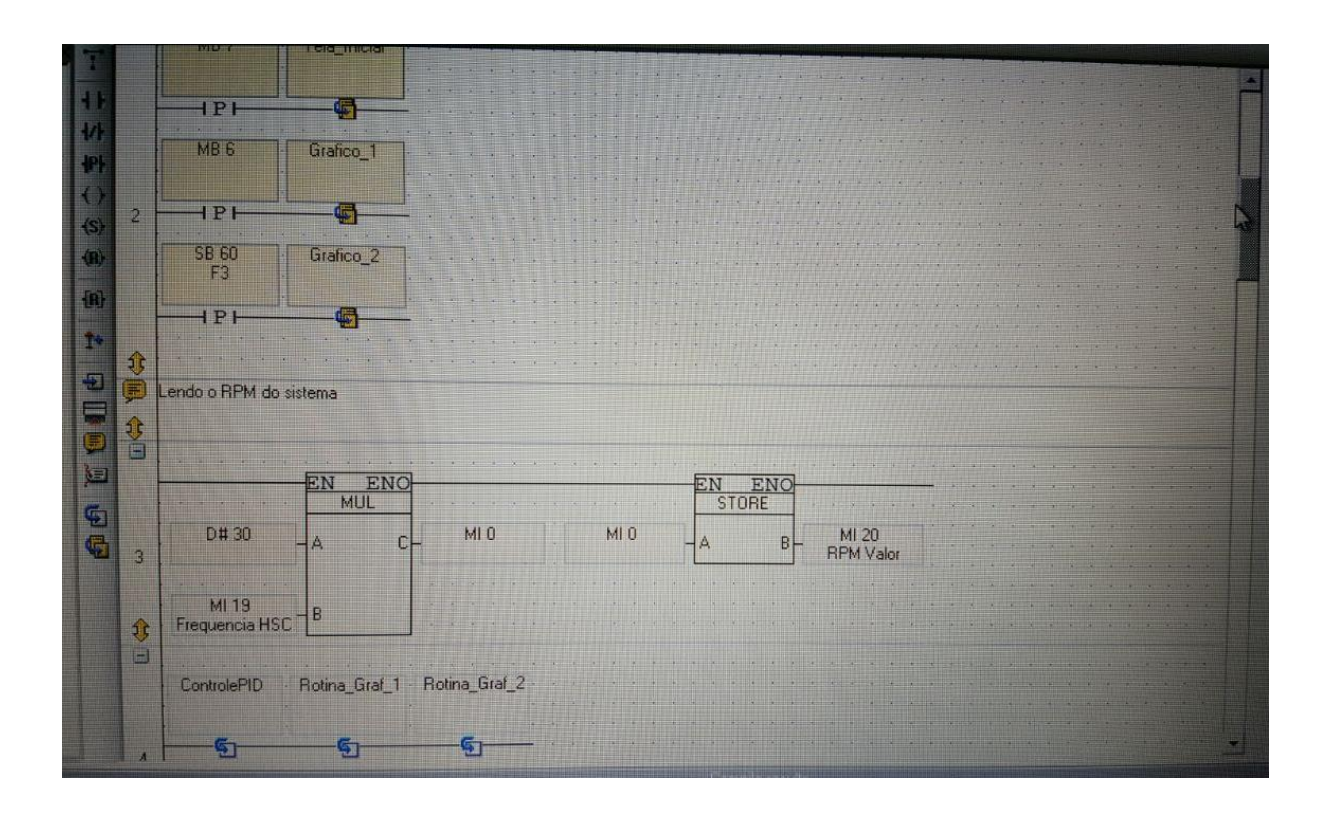

# **APÊNDICE B**

Projeto Tela IHM

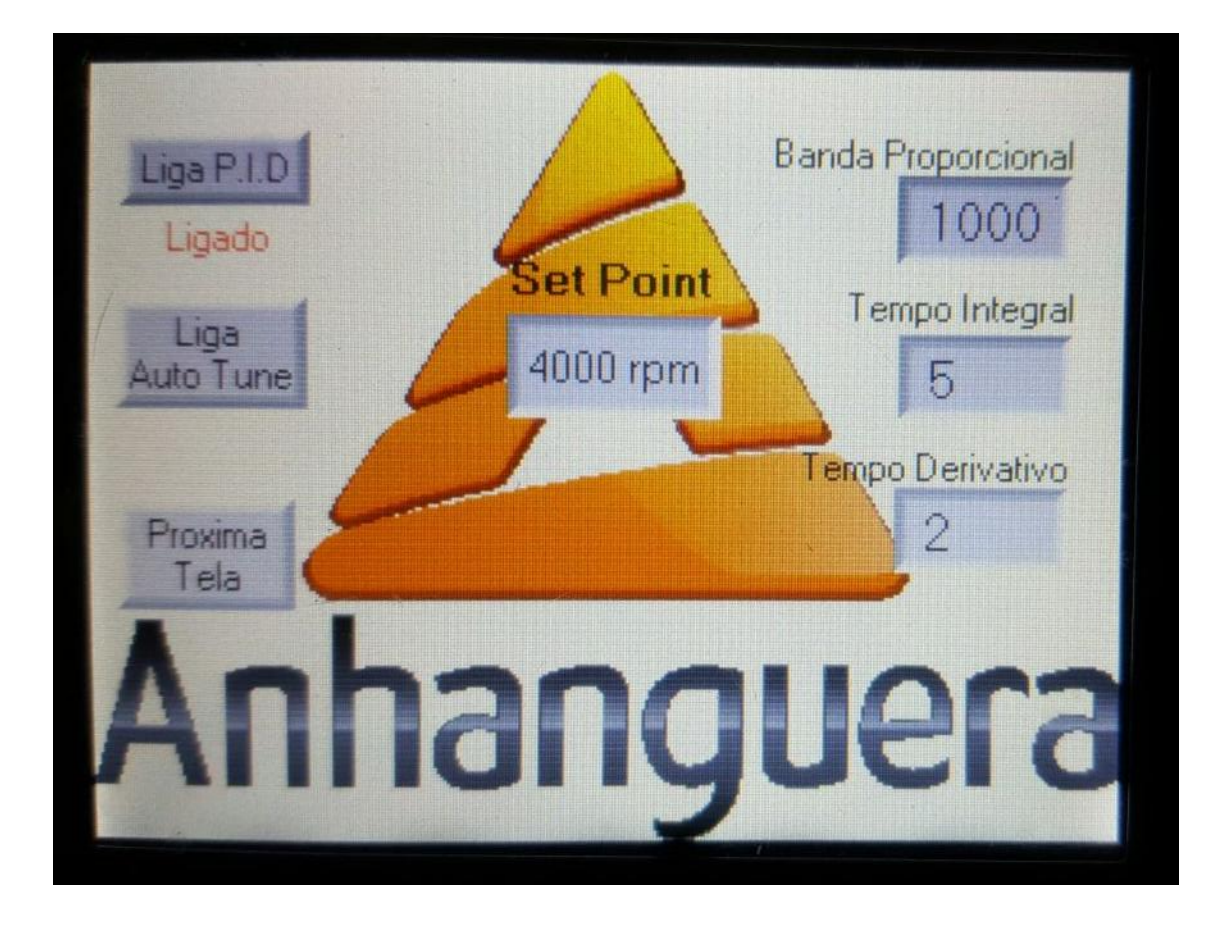

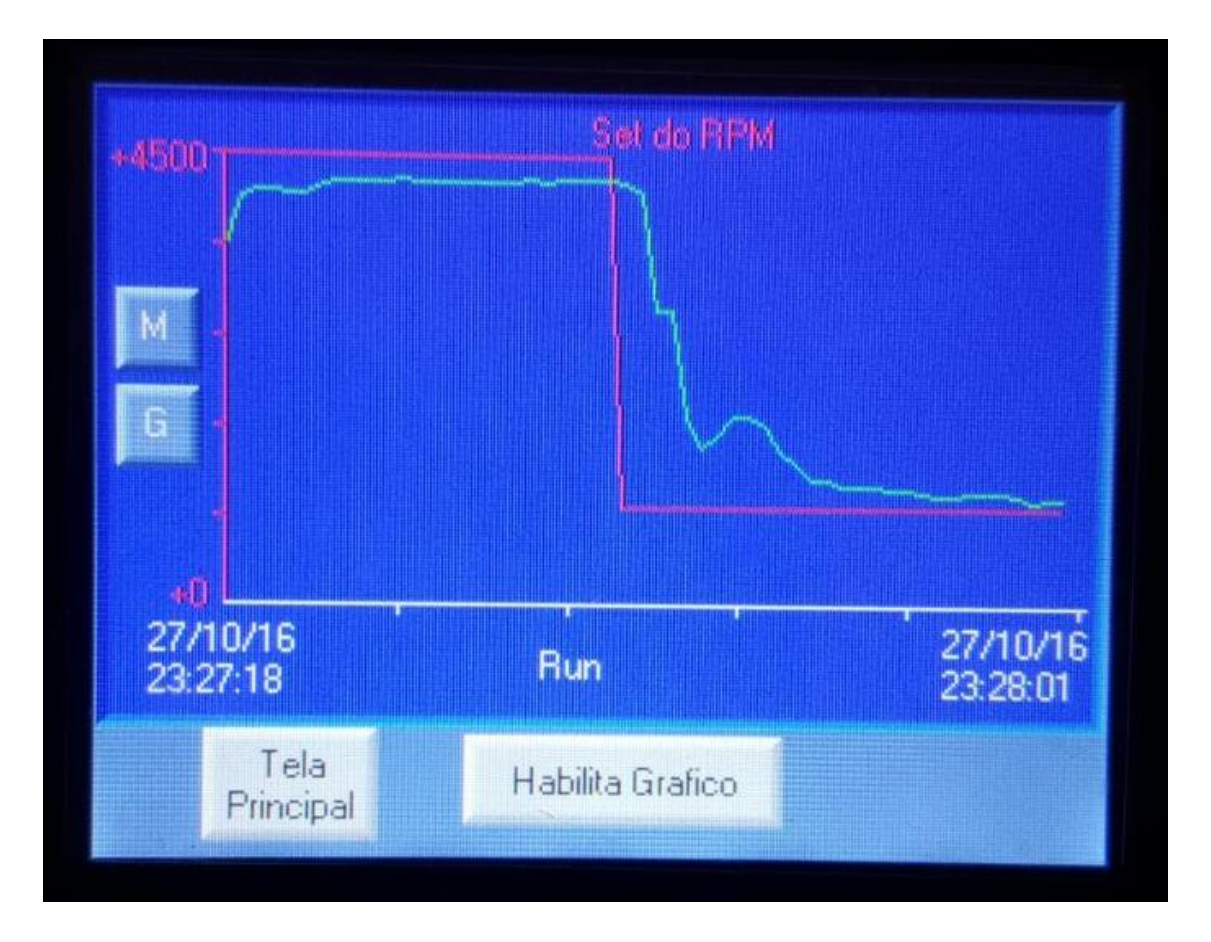

**ANEXOS**

### **ANEXO A**

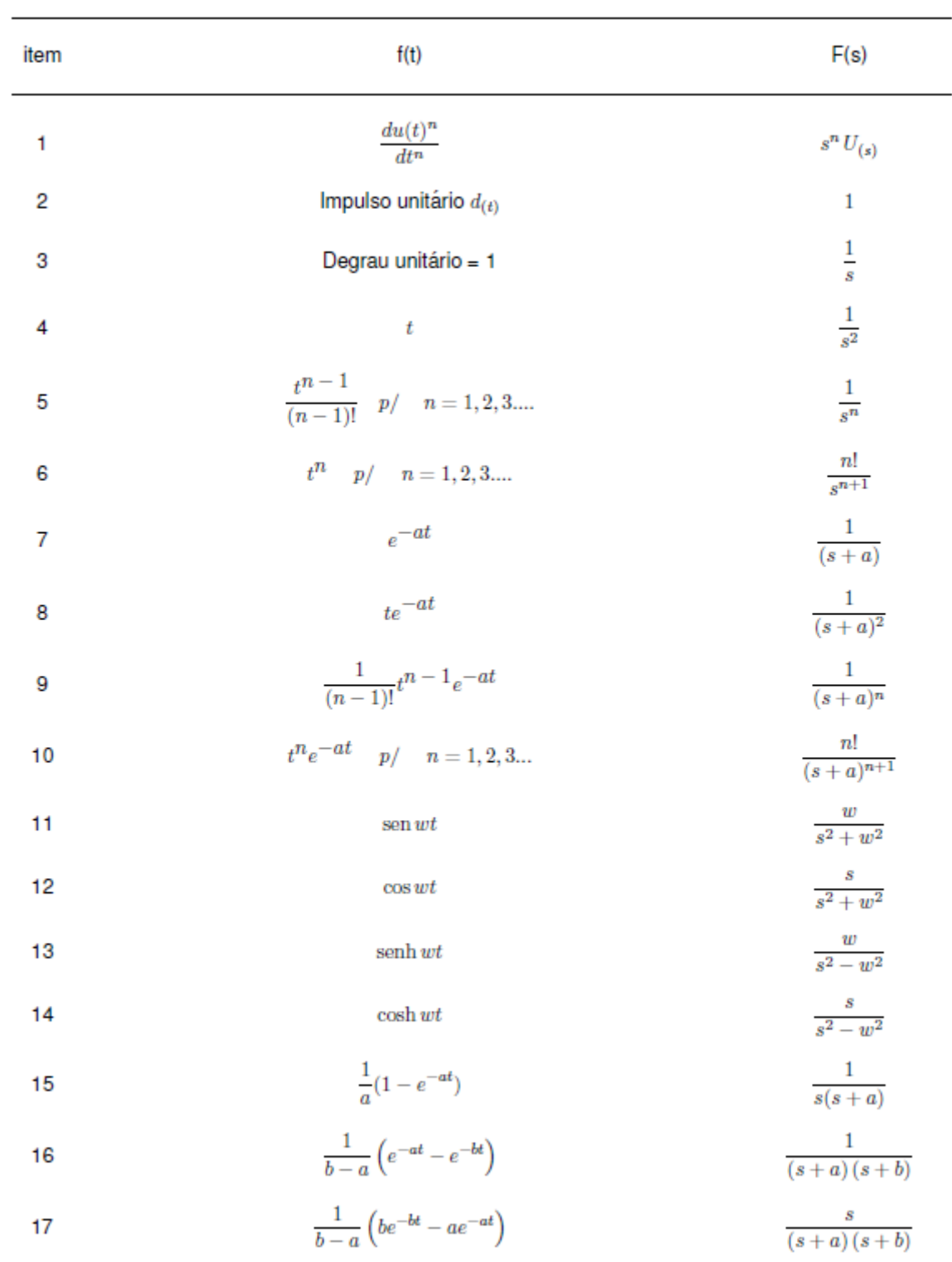

# Tabela de Transformada de Laplace
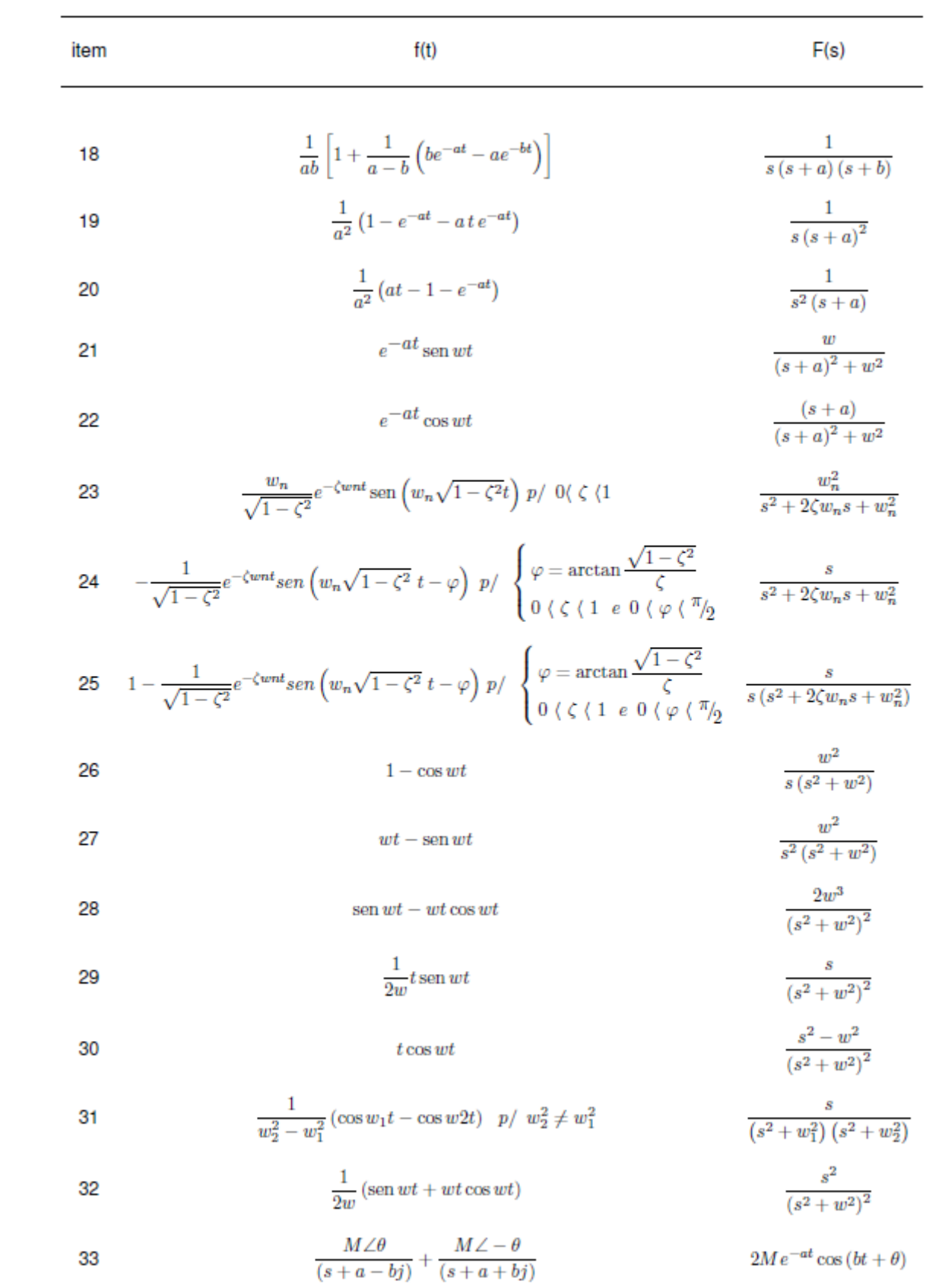

## **ANEXOB**

# **Ladder Elements and Functions List**

#### **Contacts**

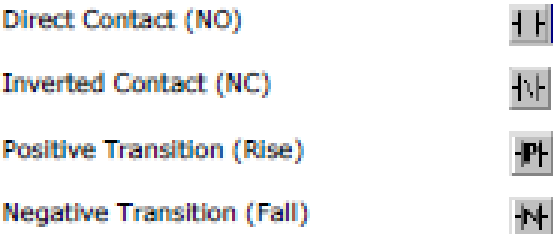

**Immediate: Read Physical Input** 

Immediate: Update High-speed Input

### Coils

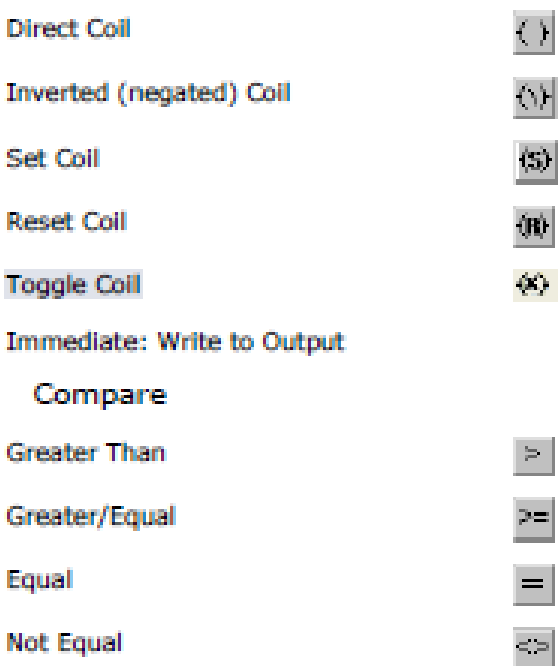

Less/Equal

**Less Than** 

<=|

 $\sigma_{\rm{eff}}^{\rm{max}}$ 

**Within Range** 

#### Math

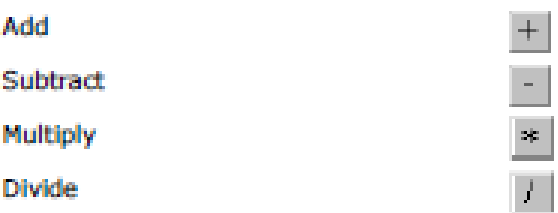

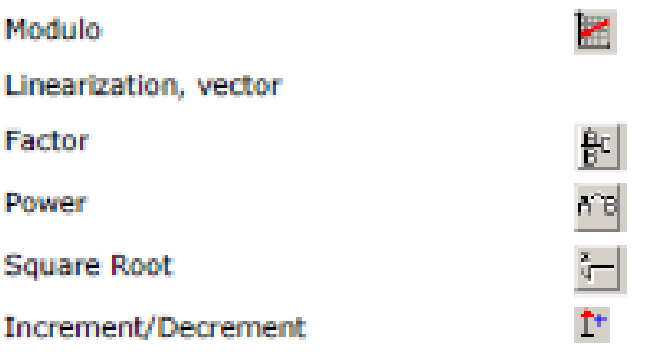

**Floats** 

Basic: Store Direct, Add, Sub, Mul, Div, Abs

Extended: Square Root, Power, Exp, LN, Log10, A Mul (10^B)

Trig: Sin, Cos, Tan, ArcSin, ArcCos, ArcTan, Degrees, Radians

Compare: Greater Than, Greater Equal, Equal, Not Equal, Less Equal, Less Than

Convert: A+B/n, INV (A+B/n)

Logic

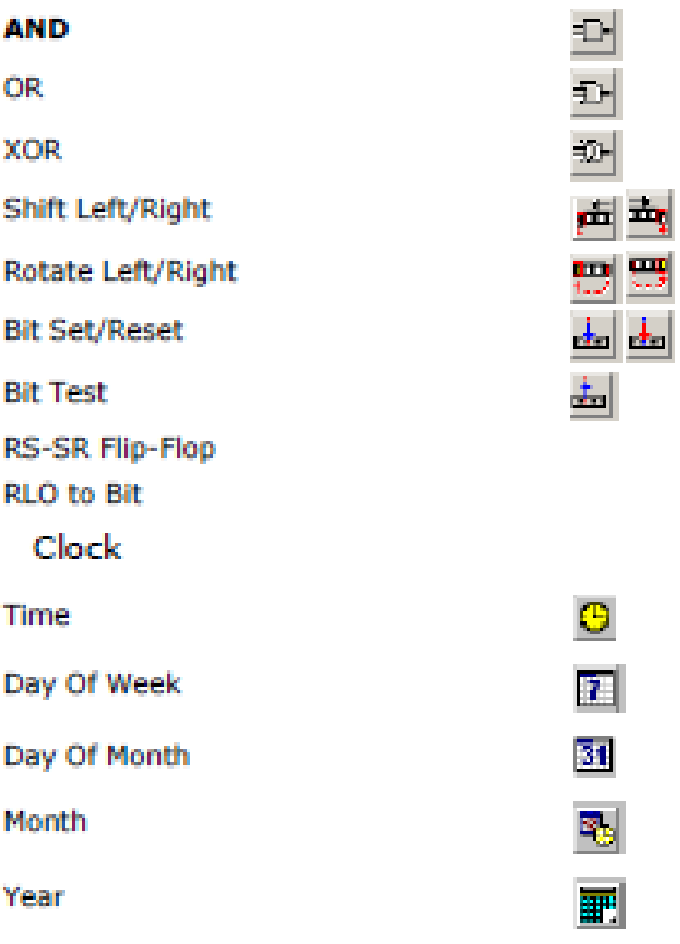

UTC (Universal Time) functions

# Vector

Load

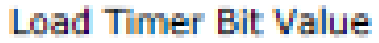

**Store** 

Find

Fill / Fill Offset

Copy / Copy Offset

Compare / Compare Offset

Bit to Numeric, Numeric to Bit

**Get Max** 

**Get Min** 

Vector: Copy Memory

Shift Byte Left

**Calls** 

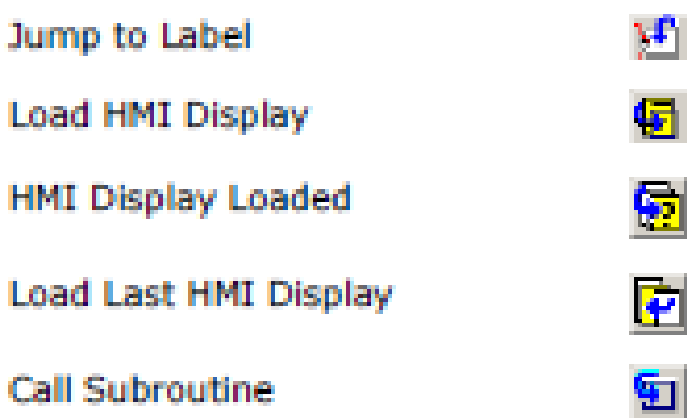

Subroutine Return

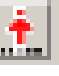

未

2

 $\triangle$ 

围

ᠼ

al |

41 | I

ור

青虹

76